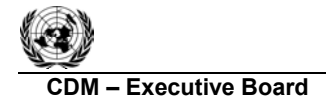

**UNFCCC/CCNUCC** 

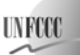

**CDM – Executive Board AM0037 / Version 02**  Sectoral Scopes: 10 and 05 EB xx

### **Draft revision to the approved baseline and monitoring methodology AM0037**

### **"Flare reduction and utilization of gas from oil wells as a feedstock"**

### **I. SOURCE AND APPLICABILITY**

#### **Source**

This methodology is based on the project activity "Reduction of Flaring and Use of Recovered Gas for Methanol Production", whose baseline and monitoring methodology and project design document were prepared by MDL Ambiente.

For more information regarding the proposal and its consideration by the Executive Board please refer to case NM0145: "Flare reduction and gas utilization at oil and gas processing facilities" on http://cdm.unfccc.int/goto/MPappmeth

This methodology also refers to the latest version of the **following tools**<sup>1</sup>:

- "Tool for the demonstration and assessment of additionality";
- "Tool to calculate the emission factor for an electricity system";
- "Tool to calculate project or leakage CO2 emissions from electricity consumption";
- "Tool to calculate project emissions from electricity consumption".

#### **Selected approach from paragraph 48 of the CDM modalities and procedures**

"Actual or historical emissions, as applicable"

### **Definitions**

For the purpose of this methodology, the following definitions apply:

- **Associated gas.** Gas recovered from an oil well that was flared prior to the implementation of the project activity.
- **End-use facility.** The industrial facility where the associated gas is used as feedstock under the project activity.

All data for gas volumes in all equations should be converted to common standard temperature and pressure values. The default density of methane at 0 degree Celsius and 1 atm is  $0.0007168$  t CH<sub>4</sub>/m<sup>3</sup>.

#### **Applicability**

1

The methodology is applicable to project activities that recover **associated** gas from **oil wells**, which was previously flared, and utilize this associated gas in an end-use facility to produce a useful chemical product.

<sup>&</sup>lt;sup>1</sup> Please refer to: http://cdm.unfccc.int/goto/MPappmeth

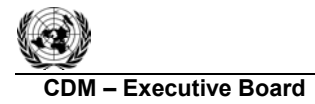

**TNFCC** 

**CDM – Executive Board AM0037 / Version 02**  Sectoral Scopes: 10 and 05 EB xx

The following conditions apply to the methodology:

- The **associated** gas from the oil well, which is used by the project activity, was flared (not vented) for the last 3 years prior to the start of the project activity.
- Under the project activity, the previously flared **associated** gas is used as feedstock and, where applicable, partly as energy source in a chemical process to produce a useful product (e.g. methanol, ethylene, or ammonia).

## **II. BASELINE METHODOLOGY**

## **Project boundary**

The project boundary for this methodology includes:

- The site where the associated gas would be flared in the absence of the project activity;
- The pipeline from the site of the **previous associated** gas flaring to the end-use facility;
- The **end-use** facility using the **associated** gas in the project activity;
- The facility(ies) where the useful product would be produced in the absence of the project activity.

## **Table 1: Summary of gases and sources included in the project boundary, and justification / explanation where gases and sources are not included**

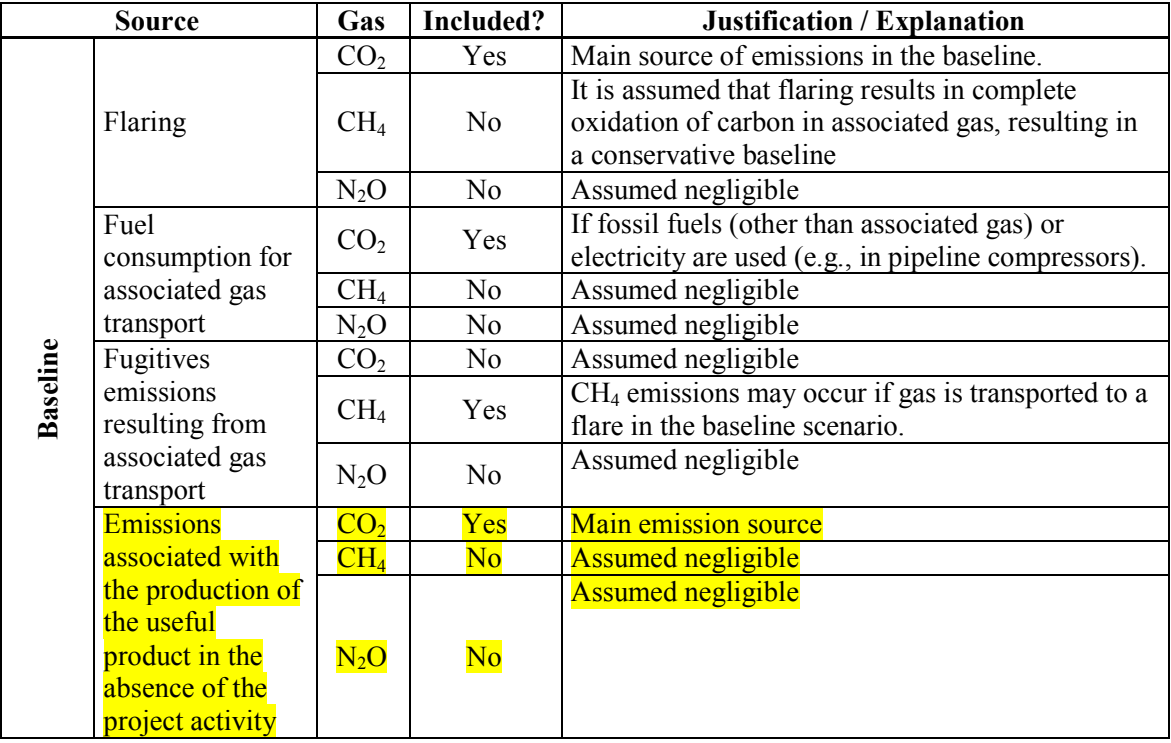

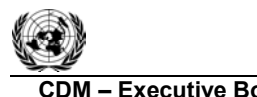

**IN RYS** 

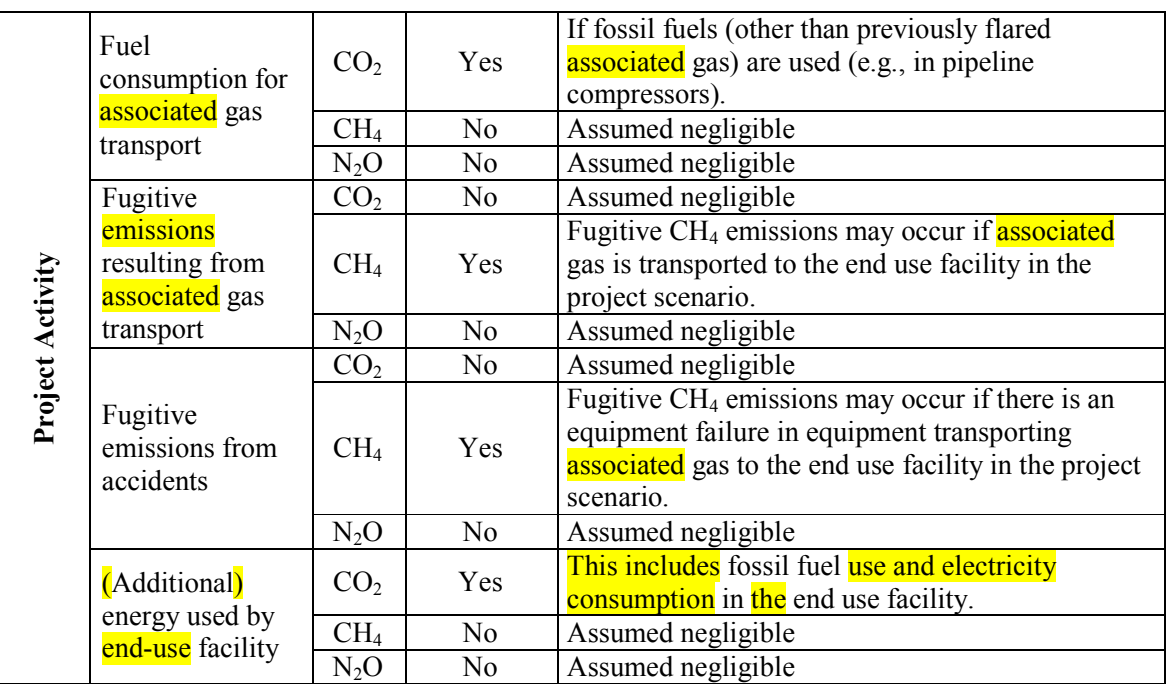

#### **Procedure for the selection of the most plausible baseline scenario**

The most plausible baseline scenario is identified in three steps:

- Step 1: Identify all realistic and credible alternative scenarios to the proposed project activity and eliminate alternative that do not comply with legal or regulatory requirements
- Step 2: Assess the alternative **scenarios** to the proposed project activity and eliminate alternative scenarios that face prohibitive barriers
- Step 3: Determine the most likely alternative (baseline scenario)

The most plausible baseline scenario should be determined regarding

- (a) what would happen to the associated gas from the oil well in the absence of the CDM project activity; and
- (b) how the useful chemical product produced with the associated gas would be produced in the absence of the CDM project activity.

#### *Step 1: Identify all realistic and credible alternative scenarios to the proposed project activity and eliminate alternative that do not comply with legal or regulatory requirements*

Plausible alternative baseline scenarios for the use of the **associated** gas could include, inter alia:

- T<sub>1</sub> The continuation of the current situation: Flaring of the **associated** gas at or nearby the oil well;
- T2 On-site consumption of the **associated** gas for the purpose of energy generation;
- T3 Injection of the associated gas into an oil or gas reservoir;
- T4 Recovery, transportation, processing and distribution of the associated gas to end-users.

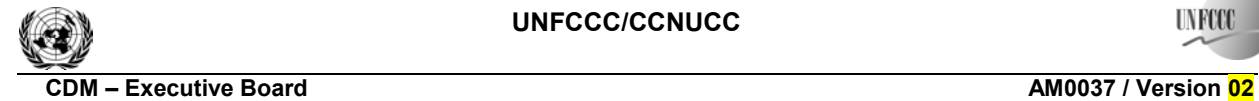

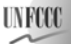

- T<sub>5</sub> The proposed project activity without the CDM: The associated gas is used as a feedstock at an off-site facility;
- T6 The associated gas is used and transported to other consumers for the purpose of energy generation.

For the use of the associated gas under the project activity as feedstock and, where applicable, partly as energy source in a chemical production process at a specific facility, plausible alternative scenarios for the production of the useful product (e.g. methanol, ethylene, or ammonia) may include, inter alia:

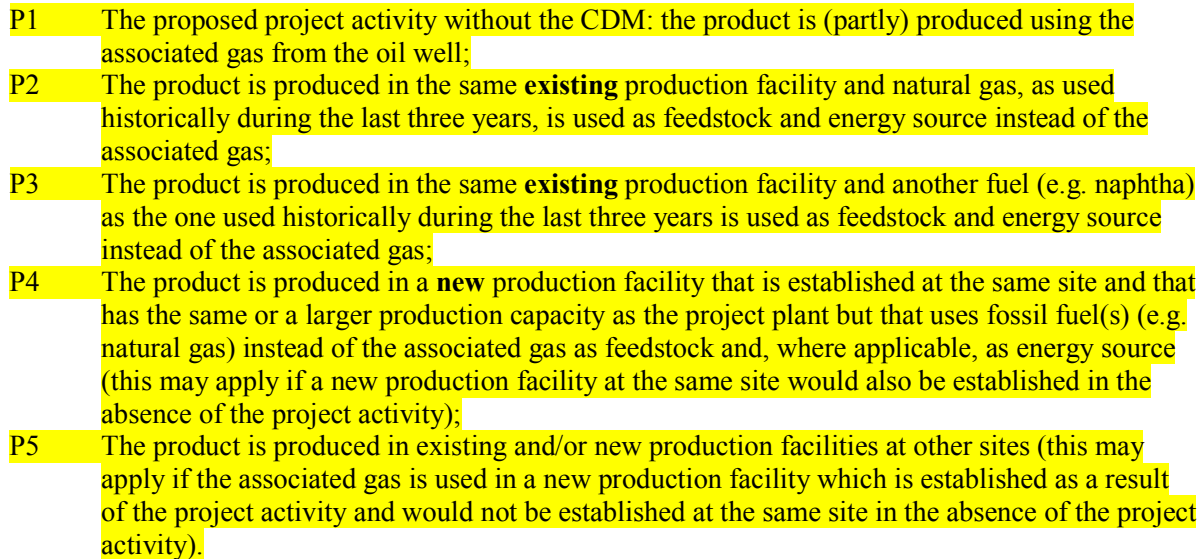

Project participants should identify all realistic and credible **combinations** of baseline scenarios for the fate of the associated gas (T1 to T6) and the production of the useful product (P1 to P5). These combinations should be considered in applying the following steps of the tool.

All baseline alternatives shall be in compliance with all applicable legal and regulatory requirements, even if these laws have objectives other than GHG reductions.

If an alternative does not comply with all applicable legislation and regulations, eliminate this alternative unless it is demonstrated, based on an examination of current practice in the country or region in which the law or regulation applies, that applicable legal or regulatory requirements are systematically not enforced and that non-compliance is widespread.

### *Step 2: Assess the alternatives to the proposed project activity and eliminate alternatives that face prohibitive barriers.*

Establish a complete list of barriers that would prevent alternative scenarios. Since the "proposed project activity not being registered as a CDM project activity" shall be one of the considered alternatives, any barrier that may prevent the project activity to occur shall be included in that list. Show which alternatives are prevented by at least one of the barriers previously identified and eliminate those alternatives from further consideration. All alternatives shall be evaluated for a common set of barriers.

**UNFCCC/CCNUCC** 

**INFOX** 

**CDM – Executive Board AM0037 / Version 02**  Sectoral Scopes: 10 and 05 EB xx

If only one alternative remains, it shall be the baseline scenario.

## *Step 3: Determine the most likely alternative (baseline scenario)*

Where more than one credible and plausible alternative remains after Steps 1 and 2, the alternative that results in the lowest baseline emissions shall be the baseline scenario.

The methodology is only applicable if the procedure to select the baseline scenario results in that flaring of the associated gas is (T1) is the most plausible baseline scenario. Furthermore, the methodology is only applicable if one of the scenarios described in Table 2 below results to be the most plausible baseline scenario. Explain in the CDM-PDD the specific situation of the project activity and demonstrate that the project activity and the most plausible baseline scenario corresponds to the "description of the situation" in Table 2 and to the relevant baseline scenarios for the production of the useful product (P1 to P5), as indicated under the respective scenario in Table 2 below. In addition, project participants should check whether the procedures to calculate emission reductions work appropriately for the project specific context. If the equations do not fully fit with the context of the project, a revision or deviation to this methodology should be requested following the guidance provided by the Board in latest version of "Clarifications to project participants on when to request revision, clarification to an approved methodology or a deviation".

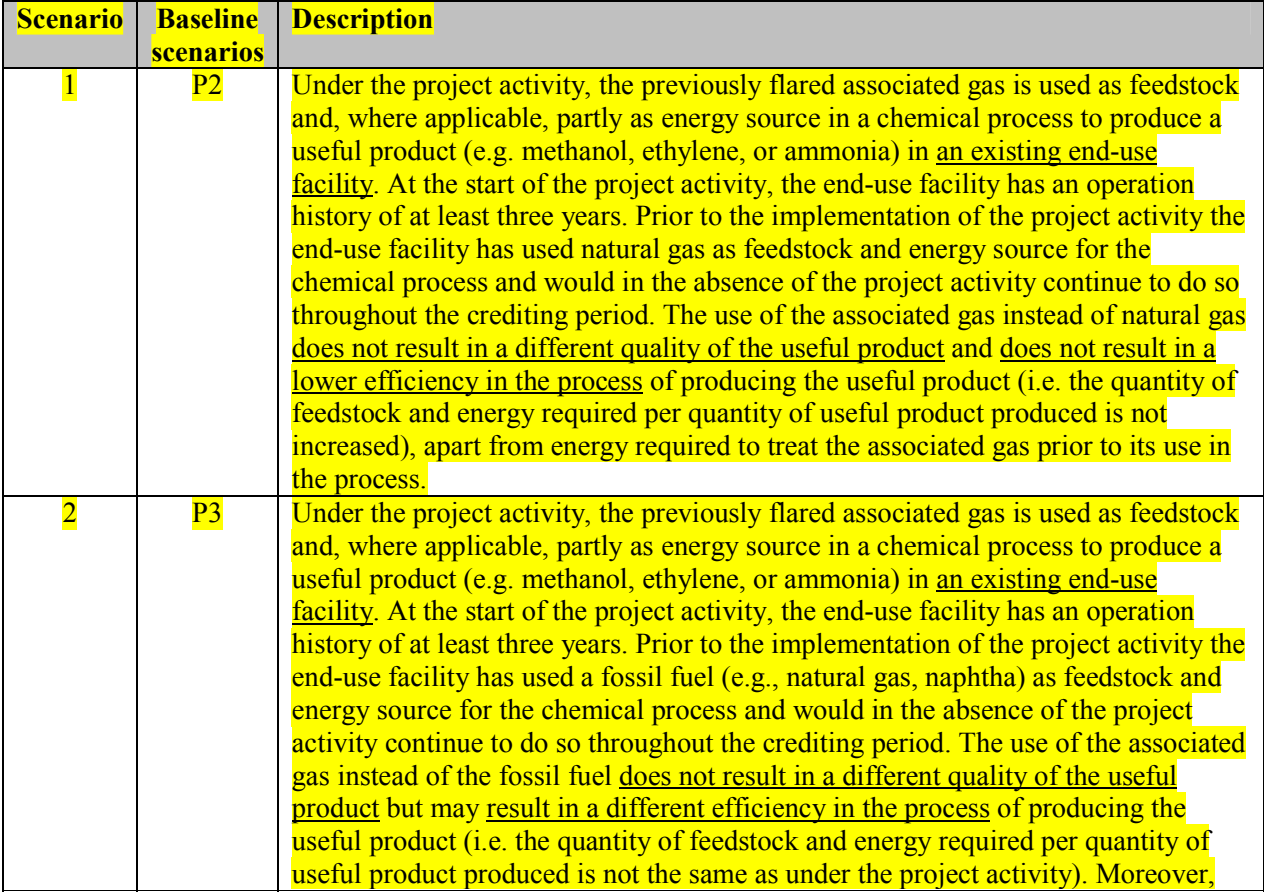

#### **Table 2: Combinations of project types and baseline scenarios applicable to this methodology**

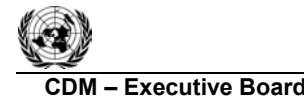

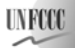

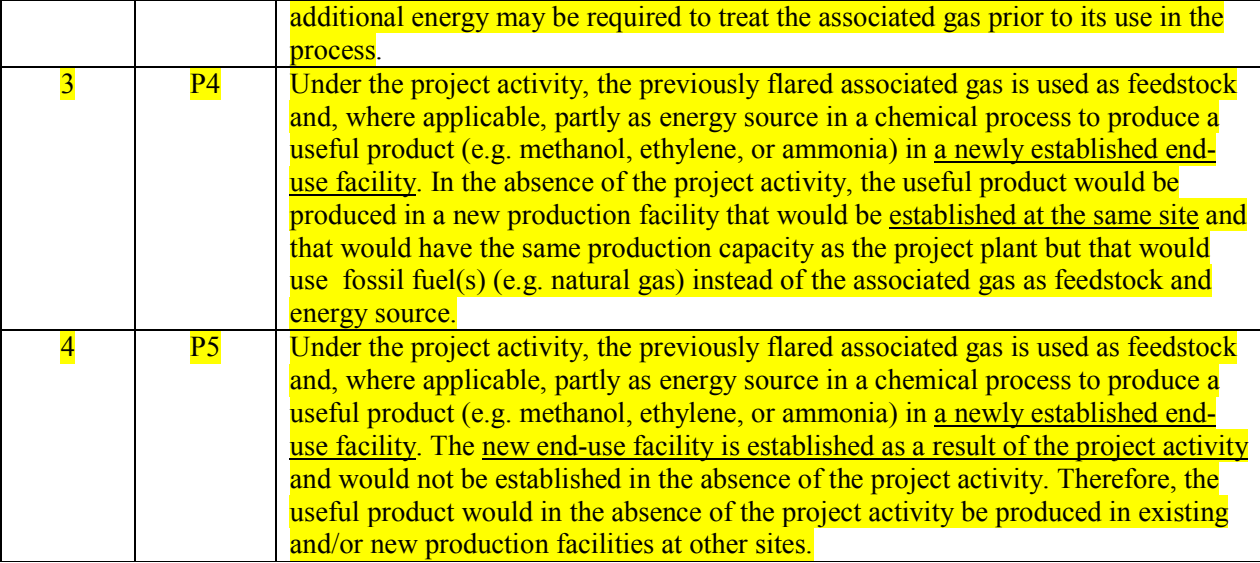

## **Additionality**

The additionality of the project activity should be assessed using the latest approved version of the "Tool" for the Demonstration and Assessment of Additionality". Specific guidance in using the tool with this methodology is provided below. All the scenarios identified in step 1 of the baseline scenario selection procedure, described in previous section, shall be used for evaluating the additionality of the project activity.

If Step 2 of the Tool (Investment Analysis) is used, then an IRR analysis of the entire project is required, i.e. it should not be limited to use of associated gas but include both any investment in the infrastructure and operation costs to use the associated gas instead of flaring as well as the costs and revenues for the scenarios for production processes (P1 to P5). IRR analysis shall be performed if Step 2 (Substep  $2b -$ Option 2, Investment Comparison Analysis) is chosen.

Steps 4 and 5 of the Tool should be completed as specified in the latest approved version of the "Tool for the Demonstration and Assessment of Additionality".

### **Baseline emissions**

In the absence of the project activity, the associated gas would be transported to a flare and be flared. Baseline emissions therefore include emissions associated with the transportation and flaring of the associated gas (*BE<sub>CO2,flaring,y*, *BE<sub>T,CO2,y</sub>* and *BE<sub>T,CH4,y*). In the absence of the project activity, the useful</sub></sub> product would be generated by other means. Hence, baseline emissions also include  $CO<sub>2</sub>$  emissions from the production of the useful product in the absence of the project activity  $(BE_{CO2, product}^{\prime})$ . Baseline emissions are calculated as follows:

$$
\overline{BE}_{y} = BE_{CO2, flaring,y} + BE_{T,CO2,y} + BE_{T,CH4,y} + BE_{CO2,product,y}
$$
 (1)

**CDM – Executive Board AM0037 / Version 02**  Sectoral Scopes: 10 and 05 EB xx

**IN RYS** 

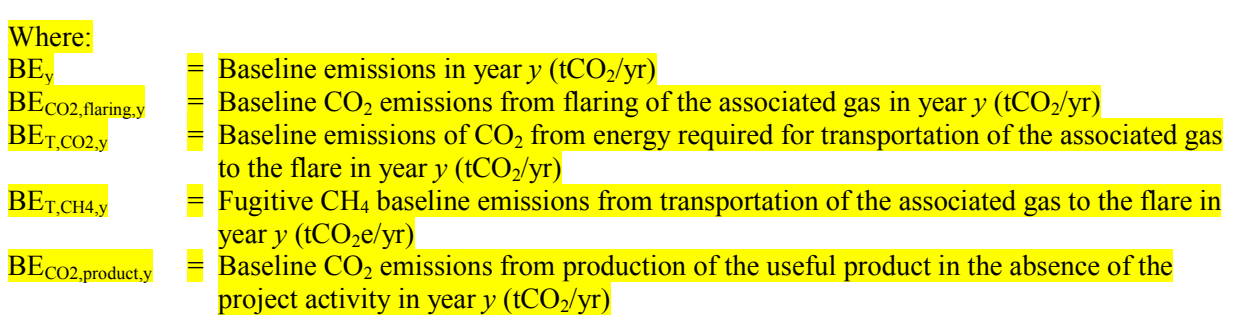

These emission sources are calculated in the following steps:

- Step 1: Calculation of  $CO<sub>2</sub>$  emissions from flaring.
- Step 2: Calculation of  $CO<sub>2</sub>$  emissions from fuel combustion for the transportation of the associated gas to the flare.
- Step 3: Calculation of fugitive  $CH_4$  emissions from transportation of the associated gas to the flare.
- Step 4: Calculation of  $CO<sub>2</sub>$  emissions from the production of the useful product in the absence of the project activity.

# *Step 1: Calculation of CO<sub>2</sub> emissions from flaring (BE<sub>CO2,flaring,y***)</del>**</sub>

In calculating baseline emissions from flaring, it is assumed that all carbon in the **associated** gas (i.e. in methane and other gases including other hydrocarbons, CO, and CO<sub>2</sub>) is completely oxidized to carbon dioxide. Baseline emissions from flaring are calculated as follows:

$$
BE_{CO2, flaring, y} = V_y \times w_{\text{carbon}, y} \times \frac{44}{12}
$$
 (2)

Where:

1

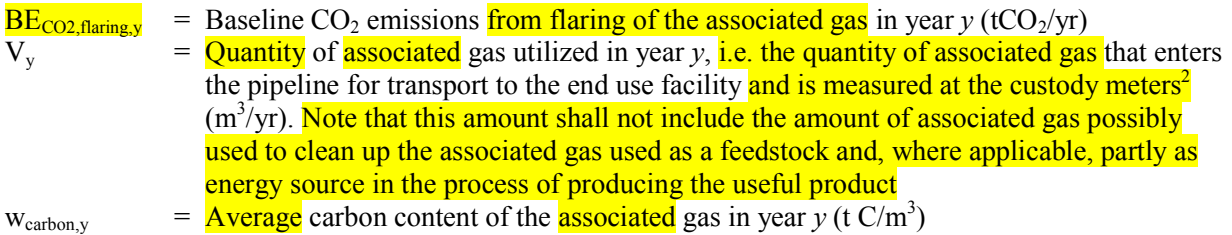

### *Step 2: Calculation of CO<sub>2</sub> emissions from fuel combustion for the transportation of the associated gas to the flare (BE<sub>T,CO2,y</sub>)*

As a conservative simplification, project participants may assume this emission source as zero  $(BE_{TCO2,v} = 0)$ .

<sup>&</sup>lt;sup>2</sup> Custody meters refer to the metering that is used by both parties (oil and gas processing plant and end use plant) to officially measure the volume of gas being transferred to the end-use facility. These custody meters are used to determine how much the end-use facility must pay to the oil and gas processing facility and are regularly calibrated to the satisfaction of both parties.

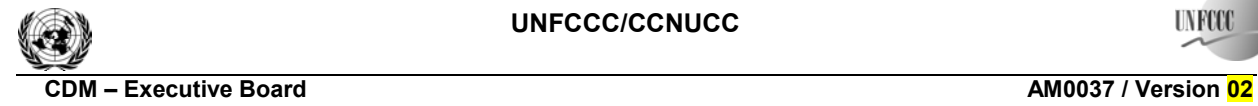

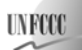

Sectoral Scopes: 10 and 05 EB xx

If project participants wish to estimate this emission source, it is calculated based on the actually monitored quantity of associated gas generated under the project activity and an emission factor for the transportation of this associated gas to the flare, as follows:

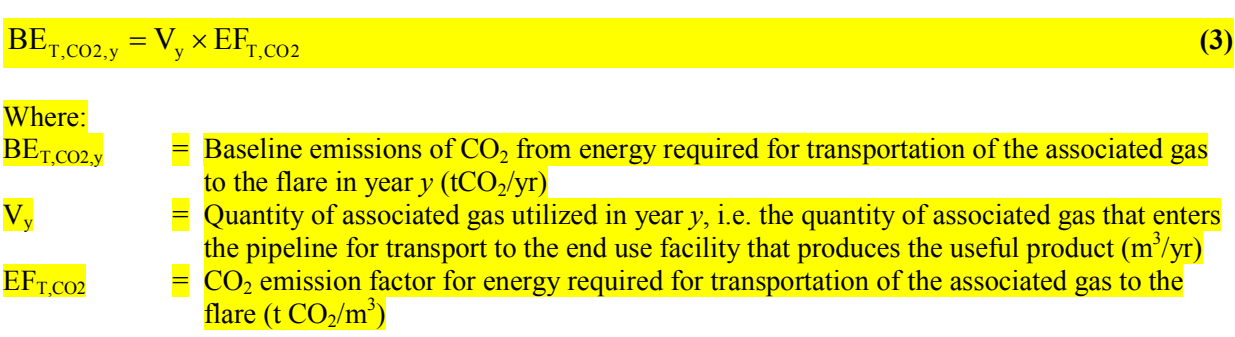

The emission factor for energy required for transportation of the associated gas to the flare is calculated based on  $CO_2$  emissions from fuel consumption and electricity in the historical year *x* prior to the start of the project activity, as follows:

$$
EF_{T,CO2} = \frac{\left[ \sum_{i} FC_{BL,T,flare,i,x} \times NCV_{i,x} \times EF_{CO2,i,x} \right] + EC_{T,flare,x} \times EF_{EL,T,x}}{V_x}
$$
(4)

 $W<sub>h</sub>$ 

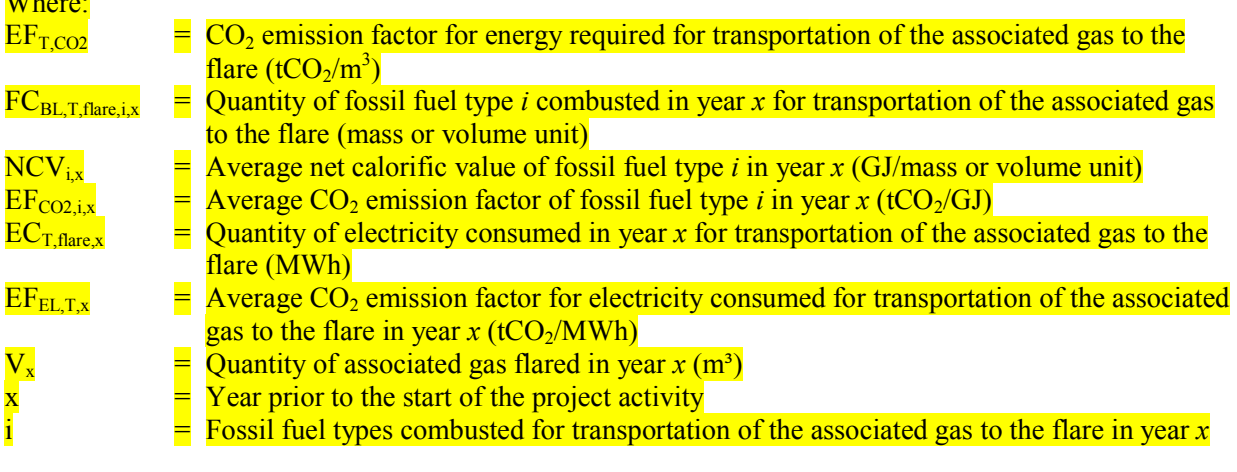

## *Step 3: Calculation of fugitive CH<sub>4</sub> emissions from transportation of the associated gas to the point of flaring*  $(BE_{T,CH4,y})$

Fugitive CH4 emissions occurring during the transport of the associated gas to the flare can be expected to be small. As a conservative simplification, project participants may assume this emission source as zero  $(BE_{T,CH4,y} = 0).$ 

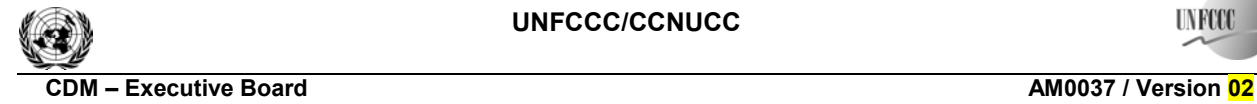

**IN RYO** 

Emission factors are taken from the 1995 Protocol for Equipment Leak Emission Estimates, published by U.S. EPA.<sup>3</sup> Emissions should be determined for all relevant activities and all equipment (such as valves, pump seals, connectors, flanges, open-ended lines, etc.).

The U.S. EPA approach is based on average emission factors for total organic compounds (TOC). Methane emissions are calculated by multiplying the methane fraction in the in the associated gas with the appropriate emission factors from Table 3 and then summing across all pieces of equipment, as follows:

$$
BE_{T,CH4,y} = GWP_{CH4} \times \frac{1}{1000} \times w_{CH4,y} \times \sum_{\text{equipment}} [EF_{\text{equipment}} \times t_{\text{equipment}}]
$$
(5)

Where:

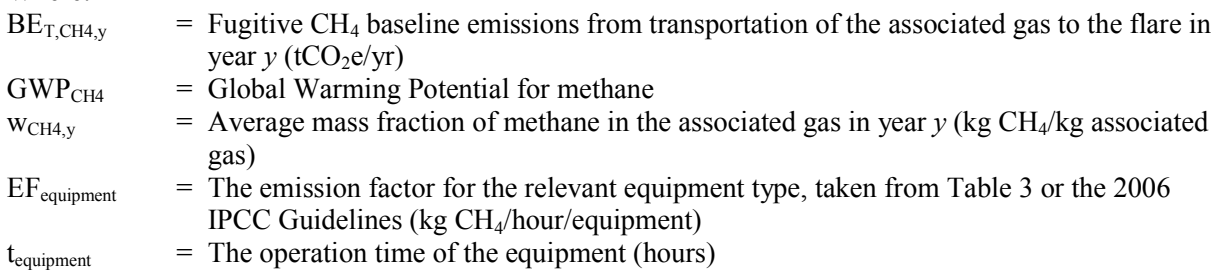

All data for gas volumes in all equations should be converted to common standard temperature and pressure values. The default density of methane at 0 degree Celsius and 1 atm is  $0.0007168$  t CH<sub>4</sub>/m<sup>3</sup>.

It is recommended to group the equipment according to the different types listed in the Table 3.

| <b>Equipment Type</b> | <b>Service</b> | <b>Emission Factor</b><br>(kg/hour/equipment item) for |
|-----------------------|----------------|--------------------------------------------------------|
|                       |                | <b>TOC</b>                                             |
|                       |                |                                                        |
| Valves                | Gas            | 4.5E-03                                                |
| Pump seals            | Gas            | $2.4E-03$                                              |
| Others*               | Gas            | 8.8E-03                                                |
| Connectors            | Gas            | 2.0E-04                                                |
| Flanges               | Gas            | 3.9E-04                                                |
| Open-ended lines      | Gas            | 2.0E-03                                                |

**Table 3: Oil and natural gas production average emission factors** 

TOC: Total organic compounds

Source: US EPA-453/R-95-017 Table 2.4, page 2-15

\*"Other" equipment type was derived from compressors, diaphragms, drains, dump arms, hatches,

instruments, meters, pressure relief valves, polished rods, relief valves and vents. This "other" equipment type should be applied for any equipment type other than connectors, flanges, open-ended lines, pumps or valves.

<sup>1</sup> <sup>3</sup> Please refer to Document EPA-453/R-95-017 at <http://www.epa.gov/ttn/chief/efdocs/lks95\_ch.pdf>

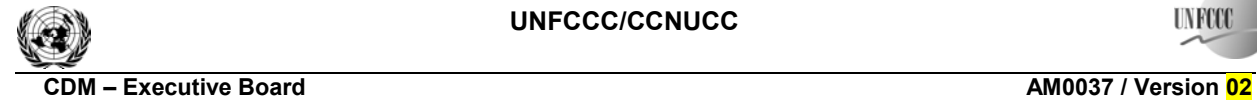

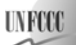

Sectoral Scopes: 10 and 05 EB xx

## *Step 4: Calculation of CO<sub>2</sub> emissions from the production of the useful product in the absence of the project activity (BE<sub>CO2,product,v*)</sub>

The calculation of  $CO<sub>2</sub>$  emissions from the production of the useful product in the absence of the project activity depends on the applicable scenario from Table 2.

#### *Scenario 1*

In case of scenario 1, the emissions associated with the production of the useful product are the same in the project situation and the baseline situation because the production occurs in the same plant, the same quality of product is produced and the efficiency of the production process is not affected by the project activity – apart from energy required to treat the associated gas prior to its use in the process. Therefore, baseline and project emissions from production of the useful product are not considered and  $BE_{CO2,product,v} = 0$  and  $PE_{CO2,facility,v} = 0$ . Additional energy required to treat the associated gas is considered as part of project emissions.

#### *Scenarios 2 and 3*

In case of scenarios 2 and 3, in the absence of the project activity, the useful product would be produced in an existing (scenario 2) or a new (scenario 3) production facility at the same site but possibly with a different efficiency. The baseline emissions from that production are calculated based on the monitored quantity of the useful product produced in the end-use project facility  $(P<sub>v</sub>)$  and an emission factor for the baseline  $CO<sub>2</sub>$  emissions associated with the production of the useful product in the baseline situation  $(EF_{CO2,BL,p})$ , as follows:

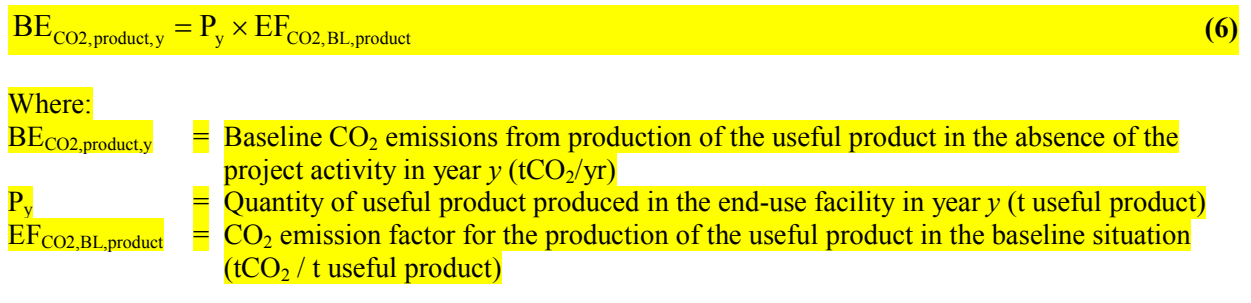

In case of scenario 2, *EF<sub>CO2,BL,product* is calculated based on the historical performance of the existing facility</sub> to produce the useful product during the most recent three years prior to the start of the project activity. As a conservative approach, the lowest emission factor from the most recent three historical years prior to the start of the project activity should be chosen, as follows:

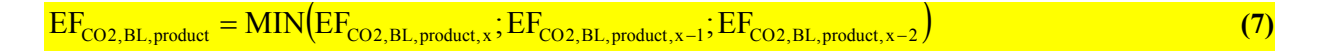

with

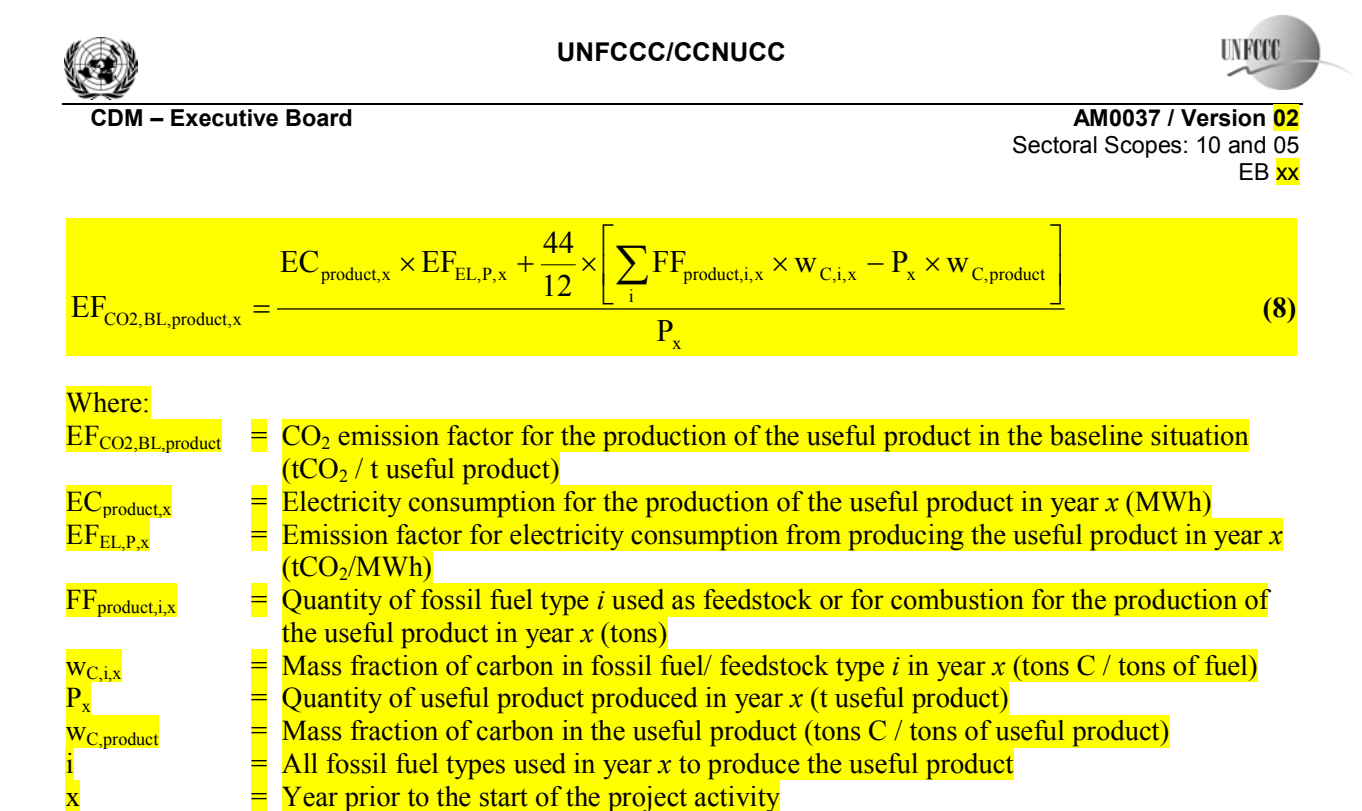

In case of scenario 3,  $EF_{CO2,BI, product}$  is the emission factor of the new facility that would be constructed in the absence of the project activity.  $EF_{CO2, BL, product}$  should be calculated according to the alternative design that would be chosen by the project participant in the absence of the availability of associated gas and as described in the baseline selection section.

The project participant shall demonstrate that the level of  $EF_{CO2,BL,product}$  is consistent or lower compared with the emissions intensity of commonly installed modern state-of-the-art plants. The emission factor should be chosen in a conservative manner, in case of several plausible design options or fuel types the least carbon intensive design option or fuel should be chosen as baseline scenario.

### *Scenario 4*

In case of scenario 4, in the absence of the project activity, the useful product would be produced in existing and/or new production facilities at other sites. The baseline emissions from that production are calculated based on the monitored quantity of the useful product produced in the end-use facility  $(P_v)$  and an emission factor for the baseline  $CO<sub>2</sub>$  emissions associated with the production of the useful product in other facilities (*EF<sub>CO2,BL,product*), as follows:</sub>

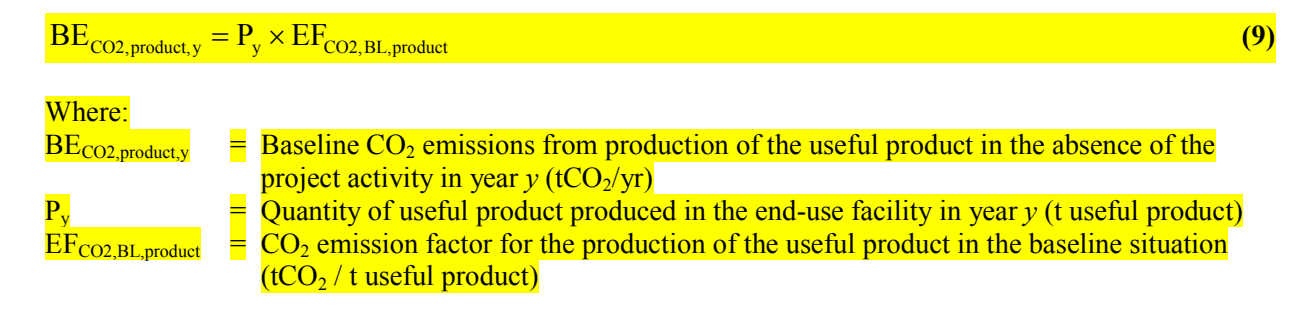

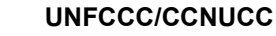

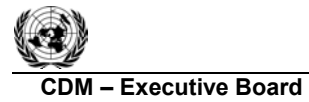

**IN ROO** 

In order to derive *EF<sub>CO2,BL,product*, project participants may either use applicable conservative default values</sub> from Table 4 below or may determine the emissions intensity of the top 20% performer plants established in the most recent five years prior to the start of the project activity within a defined geographical region. The following steps shall be performed to determine *EF<sub>CO2,BL,product*.</sub>

## *Step 1: Determination of the geographical area*

Assess the geographical scale of trade of the useful product (globally traded versus regionally traded) and determine the appropriate geographical area accordingly. The geographical area should be chosen in a manner that it includes at least 5 plants that produce the same useful product and that have been established in the most recent five years prior to the start of the project activity. For regionally traded products, the host country may be used as a default area. If there are less than 5 plants in the host country, the geographical area should be extended to all neighboring countries. If the number remains to be less than 5, all countries should be considered as the appropriate geographical area (globally traded product).

## *Step 2: Determination of the production capacity in non-Annex I countries4*

Determine the fraction of the production capacity for producing the useful product within the geographical area, as identified in step 1, that is located in non-Annex I countries  $(x_{NAI})$ . If the geographical area, as identified in step 1, only includes non-Annex I countries,  $x_{NAI} = 1$ . If the geographical area includes Annex I countries, identify all plants within the geographical area that produce the same useful product and that have been established in the most recent five years prior to the start of the project activity. Identify the production capacity of each plant and determine the fraction of the production capacity that is located in non-Annex I countries  $(x_{NAI})$  respectively.

## *Step 3a: Determination of EF<sub>CO2,BL,product with default values*</sub>

This step is an alternative to step 3b and applicable if project participants wish to use default values to determine *EF<sub>CO2,BL,product. EF<sub>CO2,BL,product* is calculated by multiplying the fraction of production capacity in</sub></sub> non-Annex I countries  $(x_{NA})$  with an applicable default value from Table 4, as follows:

$$
EF_{CO2, BL, product} = x_{\text{NAI}} \times EF_{CO2, BL, default}
$$
\n(10)

1

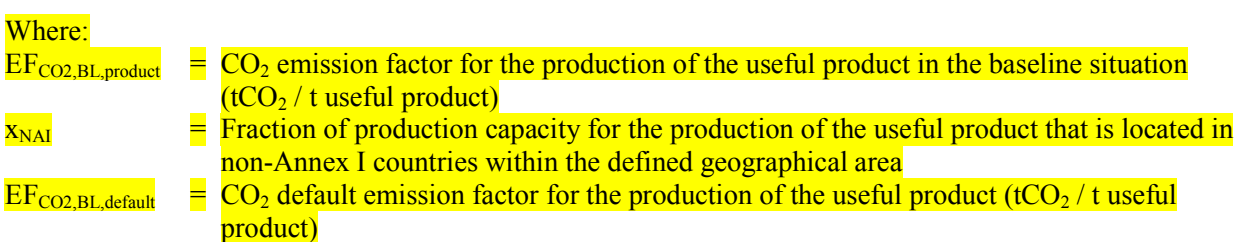

<sup>&</sup>lt;sup>4</sup> This step is necessary because in case of globally traded products the displacement of production in Annex I countries can not be accounted towards emission reductions.

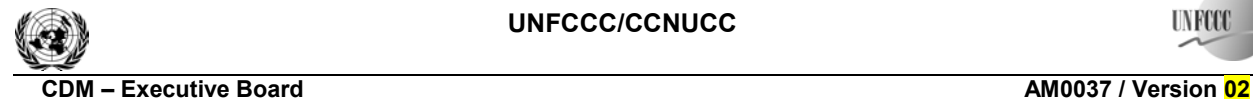

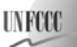

**Table 4: Conservative default values for the production of useful products in the baseline in cases where scenario 4 applies<sup>5</sup>**

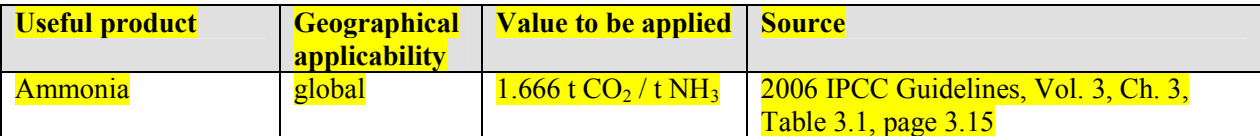

### *Step 3b: Determination of*  $EF_{CO2,BI, product}$  *based on the top 20% performer plants*

This step is an alternative to step 3a and applicable if project participants wish to use the performance of other plants to determine *EF<sub>CO2,BL,product*.</sub>

#### Identify all plants *n*

1

- That are located within the geographical area;
- That produce the same useful product, and;
- That have been established in the most recent five years prior to the start of the project activity.

Collect for each plant *n* the necessary data to determine the emission factor of the plant. This includes data on the quantities and types of fuels used, the quantity of electricity consumed and the quantity of useful product produced during the most year for which data is available. As a simplification, project participants may neglect electricity consumption. Calculate for each plant *n* an emission factor  $EF_{CO2,BL,n}$ , applying equation 8 above respectively.

Sort all plants *n* from the plants with the lowest to the highest emission factor. Identify the top 20% performer plants *j* as the plants with the 1<sup>st</sup> to  $J<sup>th</sup>$  lowest emission factor, where *J* (the total number of plants *j*) is calculated as the product of *N* (the total number of plants *n* identified) and 20%, rounded down if it is decimal. If the production of all identified plants *j* (the top 20% performers) is less than 20% of the total production of all plants *n* (the whole sample group), then the number of plants *j* included in the top 20% performer group should be enlarged until the group represents at least 20% of total production of all plants *n*.

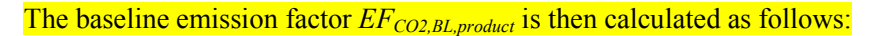

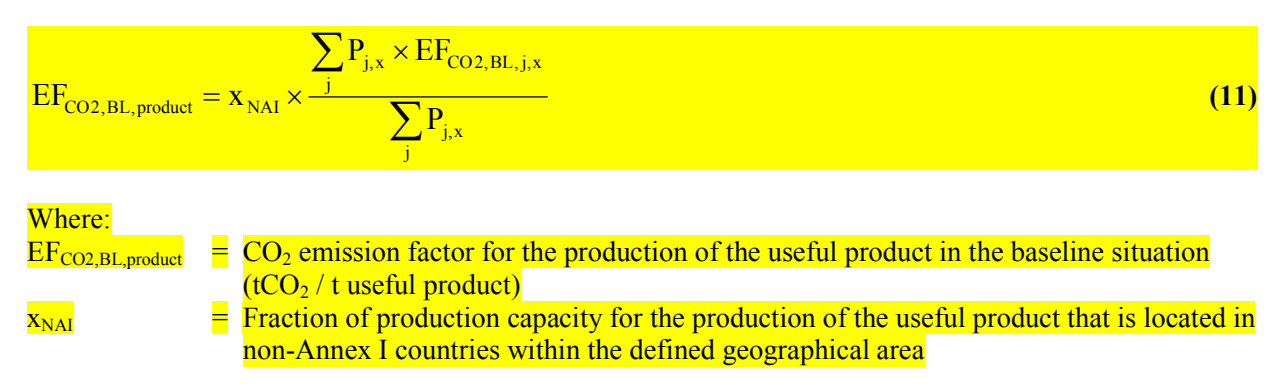

 $<sup>5</sup>$  Project participants may propose to amend this table by requesting for a revision to this methodology. In doing so,</sup> they should ensure that the values are conservative and indicate the geographical applicability and source.

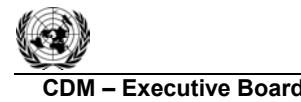

**UNFCCC/CCNUCC** 

**IN ROO** 

**CDM – Executive Board AM0037 / Version 02**  Sectoral Scopes: 10 and 05 EB xx

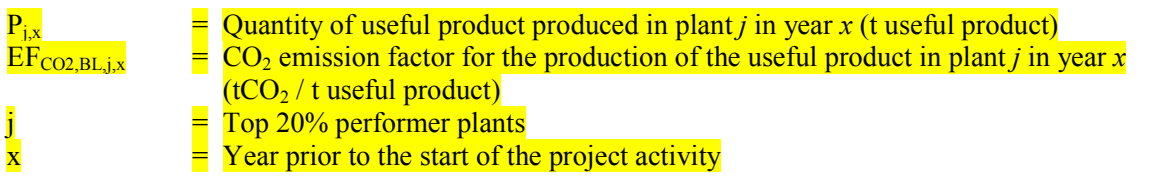

All steps should be documented transparently, including a list of the plants identified in Steps 2 and 3, as well as relevant data on fuel consumption, electricity consumption and production for all identified plants.

### **Project Emissions**

Project emissions include  $CO<sub>2</sub>$  emissions from energy required for transporting the associated gas to the end-use facility (*PE<sub>CO2.T,v</sub>*), fugitive CH<sub>4</sub> emissions from transportation of the associated gas to the end-use facility ( $PE<sub>CH4,Ty</sub>$ ), including any accidental release, and  $CO<sub>2</sub>$  emissions at the end-use facility as a result of the project activity  $(PE_{CO2, facility,v})$ , as follows:

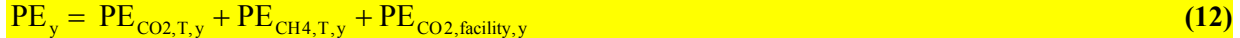

Where:

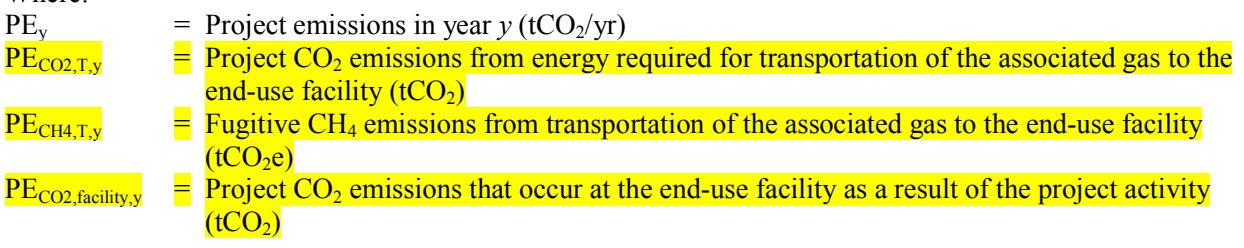

### *CO2 emissions from energy required for transportation of the associated gas to the end-use facility*

To estimate  $CO<sub>2</sub>$  emissions from energy required for transportation of the associated gas to the end-use facility, project participants should monitor the quantity of fossil fuels and/or electricity that are required in year *y* for that purpose (*FC<sub>PJ,T,facility,i,y* and *EC<sub>PJ,T,facility,y*) and apply the latest approved versions of the "Tool</sub></sub> to calculate project or leakage  $CO<sub>2</sub>$  emissions from fossil fuel combustion" and the "Tool to calculate" project emissions from electricity consumption". The element process *j* in the "Tool to calculate project or leakage  $CO<sub>2</sub>$  emissions from fossil fuel combustion" corresponds to the combustion of fossil fuels for the purpose of transportation of the associated gas to the end-use facility (*FC<sub>PJ,T,facility,i,y* corresponds to *FC<sub>i,jy</sub>* in</sub> the tool). In applying the "Tool to calculate project emissions from electricity consumption", *EC<sub>PJ,T,facility,y*</sub> corresponds to  $EC_{PLv}$  in the tool.

### *Fugitive CH<sub>4</sub> emissions from transportation of the associated gas to the end-use facility (PE<sub>CH4Ty</sub>)*

Project participants may ignore this emission source if the pipeline transporting the associated gas to the end-use facility is identical (in terms of length, design, and other characteristics likely to affect fugitive emissions and energy demands for compressors) to the pipeline used to transport the associated gas to the flare in the baseline scenario or if fugitive  $CH_4$  emissions can clearly be expected to be lower in the project case. In this case, both baseline  $(BE_{TCH4y})$  and project  $(PE_{CH4y})$  emissions should be ignored.

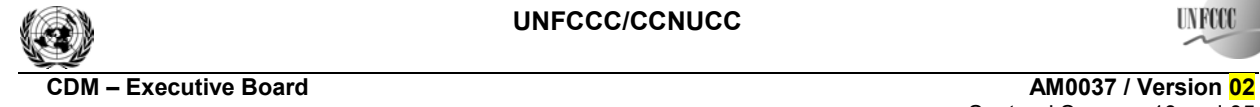

**INFOR** 

If transport of the **associated** gas to the end use facility only requires an extension of the pipeline to the flare in the baseline scenario, then baseline emissions along the **existing** pipeline<sup>6</sup> can be ignored and project emissions only need to be estimated for the pipeline extension.

The fugitive  $CH_4$  emissions will be estimated using the same procedure as provided in the baseline emissions section for  $BE_{TCH4,y}$ .

In addition, in case of accidents, the relevant fugitive  $CH_4$  emissions should be calculated. When an accident causes gas leakage from the pipeline, the gas volume is calculated as the sum of (1) the total amount of gas flow from the time the accident occurred until gas flow was shut off, and (2) the total amount of gas remaining in the pipeline at time of shut off. Accidental release of methane from the pipeline should be calculated as:

$$
PE_{CH4,T,y} = GWP_{CH4} \times \frac{1}{1000} (V_{\text{accident}} + V_{\text{remain,accident}}) \times w_{CH4, pipeline, \text{accident}}
$$
(13)

with

$$
V_{\text{accident}} = t_{\text{accident}} \times F = (t_2 - t_1) \times F \quad \text{and} \tag{14}
$$

$$
V_{\text{remain,accident}} = d^2 \times \pi \times L \times \frac{P_p}{P_s} \times \frac{T_s}{T_p} \times \frac{V_{d,\text{accident}}}{\sum_{i} V_{Xi,d,\text{accident}}} \tag{15}
$$

Where:

1

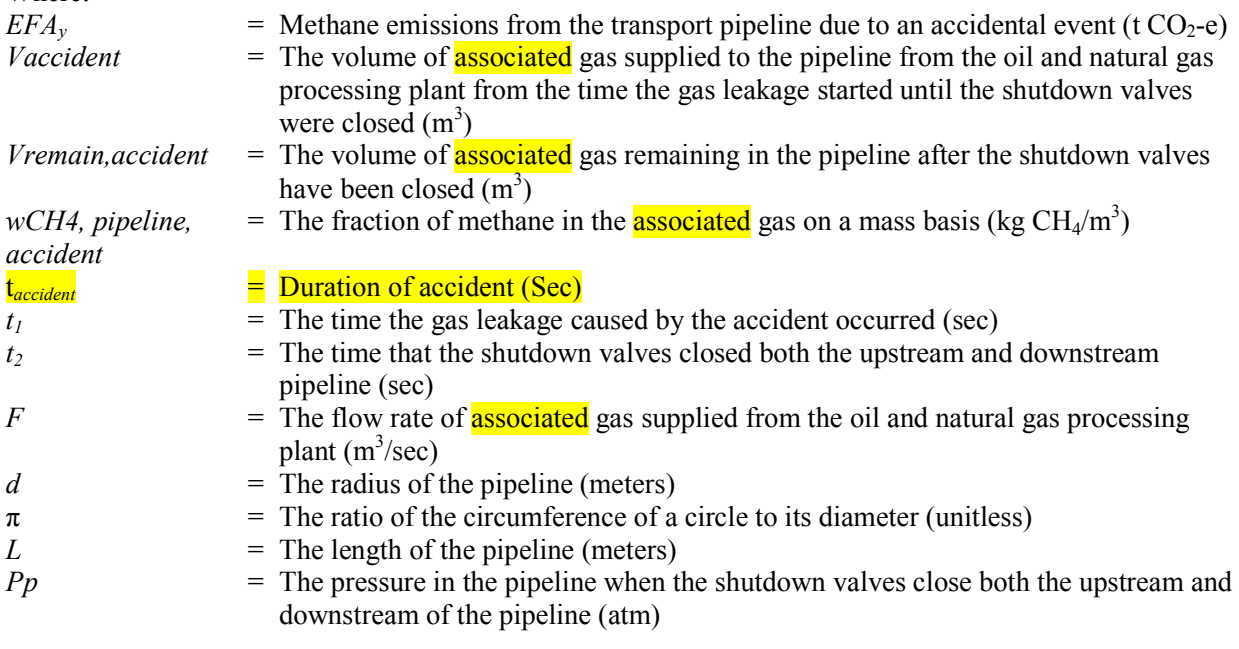

 $^6$  In other words, emissions from  $\left(\text{FCT}_{\text{flare},x} \times \text{V}_y \times \text{EFFT}_{\text{flare},x}\right) + \text{FE}$ 

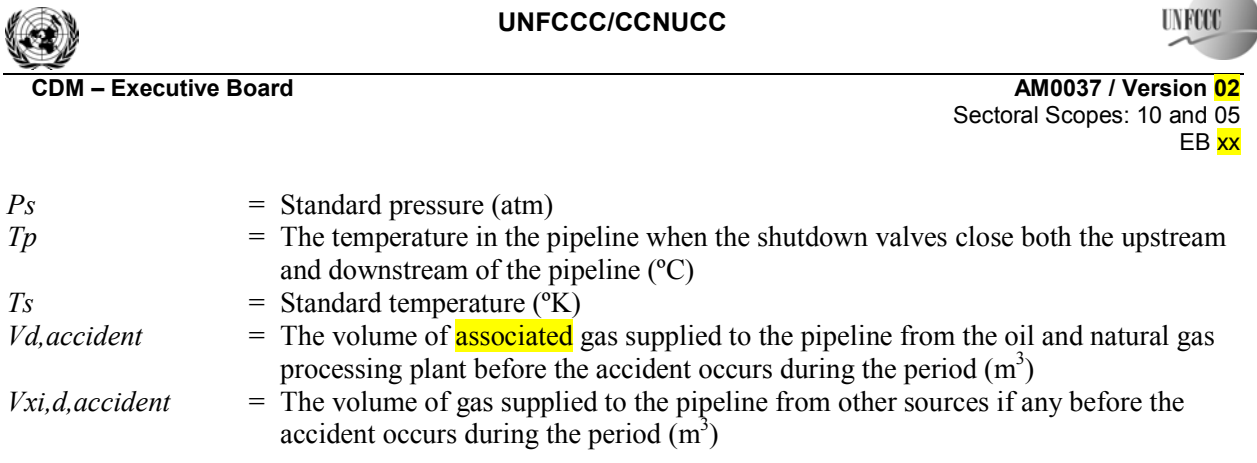

*CO2 emissions occurring at the end-use facility as a result of the project activity (PECO2,facility,y)*

The calculation of this emission source depends on the applicable scenario.

### *Scenario 1*

The use of the associated gas in the end-use facility instead of natural gas may be associated with an increased combustion of fossil fuels or electricity, for example, for cleaning the associated gas. The respective fossil fuel and electricity consumption (*FF<sub>PJ,facility,i,y* and *EG<sub>PJ,y</sub>*) should be monitored and project</sub> emissions from such energy requirements (*PE<sub>CO2,facility,y*) should be estimated using the latest approved</sub> versions of the "Tool to calculate project or leakage  $CO<sub>2</sub>$  emissions from fossil fuel combustion" and the "Tool to calculate project emissions from electricity consumption". If associated gas is used for that purpose this amount shall be deducted from the baseline equation of avoided  $CO<sub>2</sub>$  from avoided flaring.

### *Scenarios 2, 3 and 4*

In these scenarios, the end-use facility is established as a result of the project activity and the useful product would be produced in other facilities in the absence of the project activity. Therefore, all fossil fuel use or electricity consumption by the end-use facility should be included in  $PE_{CO2, facility,y}$ . Note that the associated gas should be considered as one of the fossil fuel sources *FF<sub>PJ,facility,i,y*. The quantity of carbon in the useful</sub> product is subtracted from the  $CO<sub>2</sub>$  emissions associated with the use of fossil fuels at the facility.

$$
PE_{CO2, facility, y} = PE_{EC, facility, y} + \frac{44}{12} \times \left[ \sum_{i} FF_{PJ, facility, i, y} \times w_{C, i, y} - P_{y} \times w_{C, product} \right]
$$
(16)

Where:

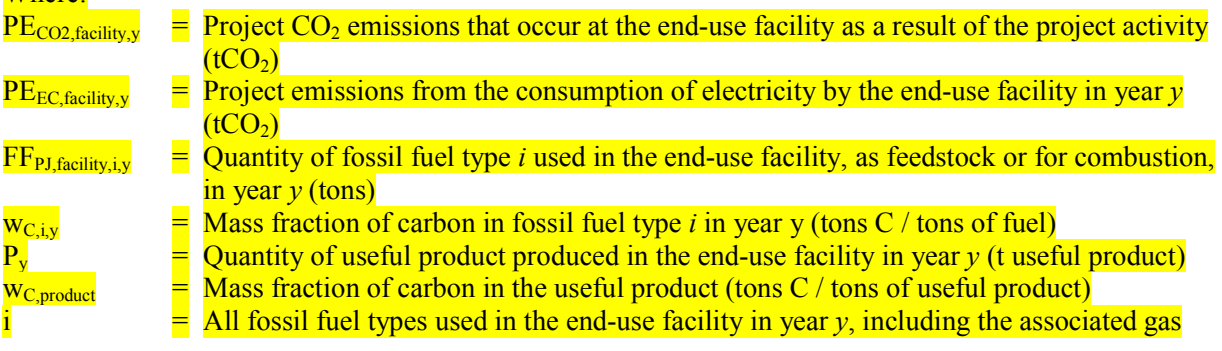

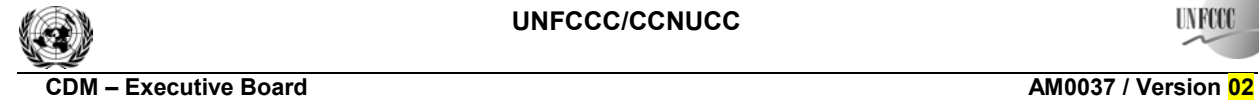

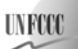

Sectoral Scopes: 10 and 05 EB xx

The latest approved versions of the "Tool to calculate project emissions from electricity consumption" should be applied to determine  $PE_{EC, facility, y}$ . In applying the "Tool to calculate project emissions from electricity consumption", *EC<sub>PJ,y</sub>* in the tool corresponds to the overall electricity consumption by the enduse facility.

#### **Leakage**

No leakage emissions are considered.

#### **Emission reductions**

Emission reductions are calculated as the difference between baseline and project emissions, taking into account any adjustments for leakage:

$$
ER_y = BE_y - PE_y \tag{17.}
$$

Where:

 $ER_v$  = Emission reductions during the year *y* (tCO<sub>2</sub>/yr)  $BE<sub>v</sub>$  = Baseline emissions in year *y* (tCO<sub>2</sub>/yr)  $PE_v$  = Project emissions in year *y* (tCO<sub>2</sub>/yr)

# Changes required for methodology implementation in 2<sup>nd</sup> and 3<sup>rd</sup> crediting periods

Consistent with guidance by the Executive Board, project participants shall assess the continued validity of the baseline and update the baseline.

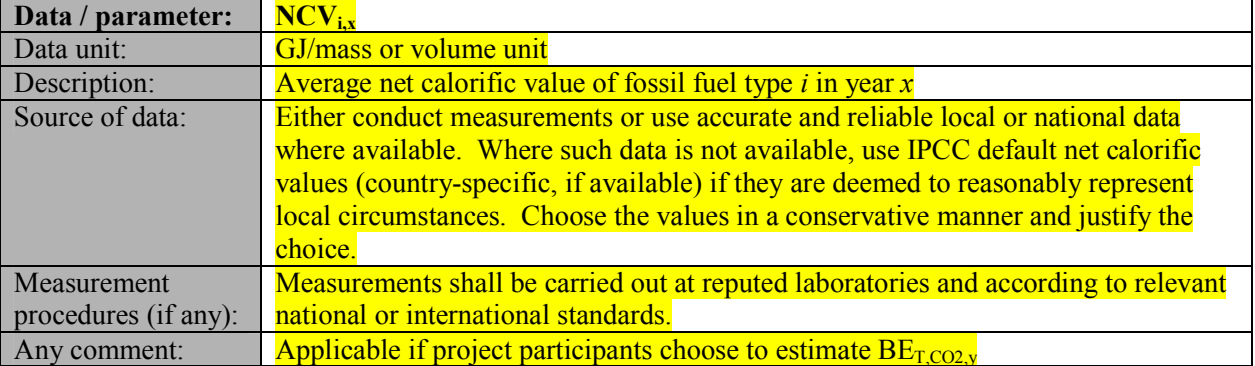

### **Data and parameters not monitored**

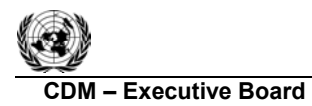

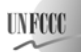

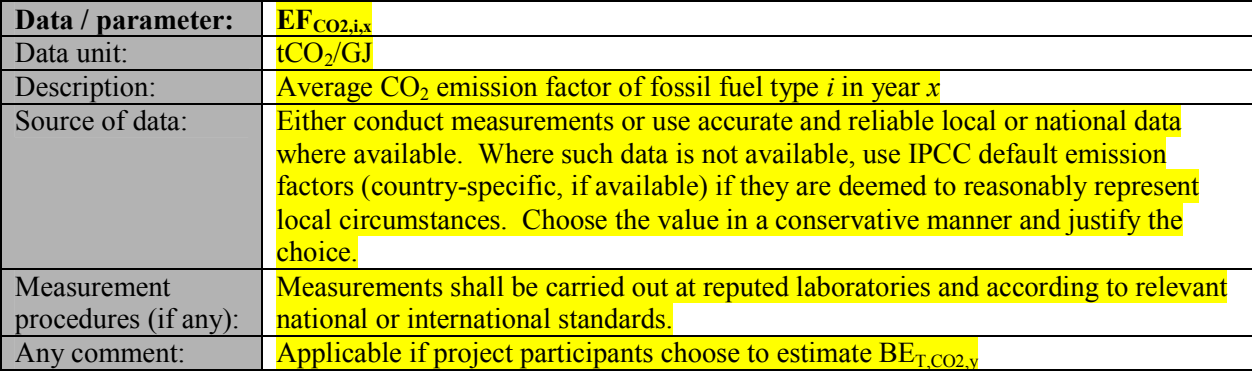

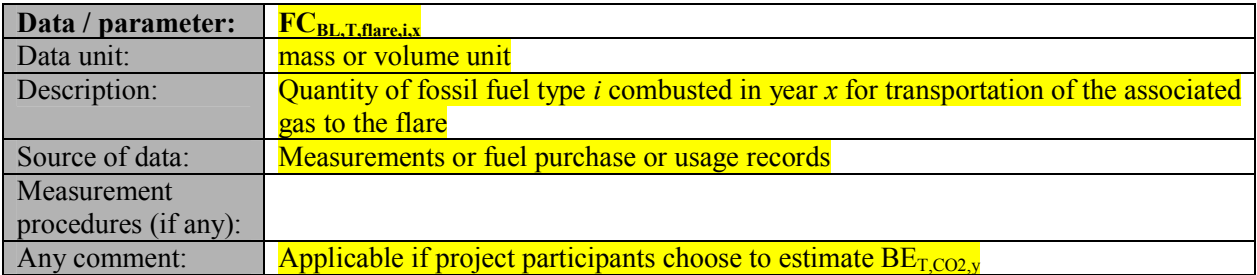

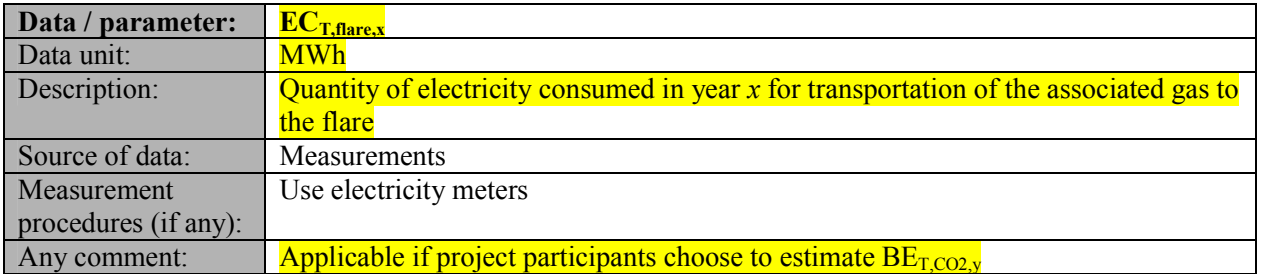

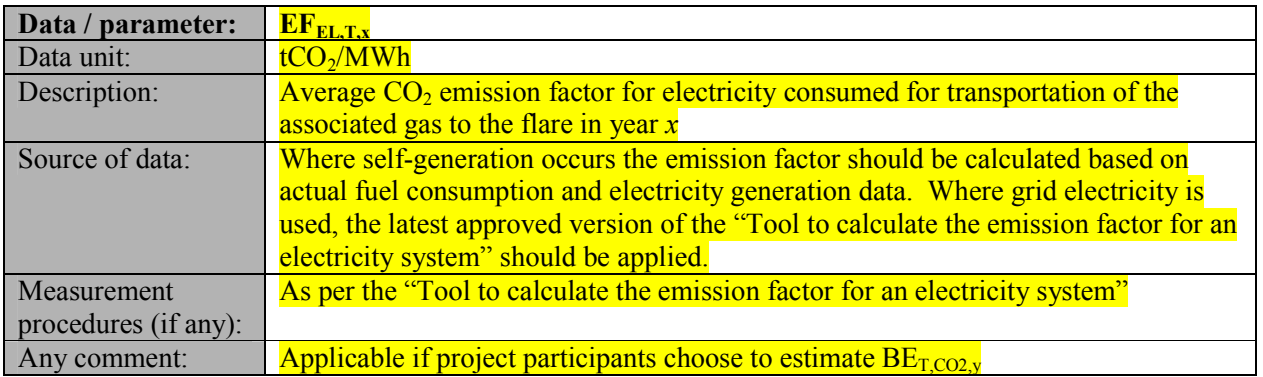

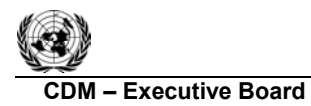

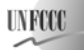

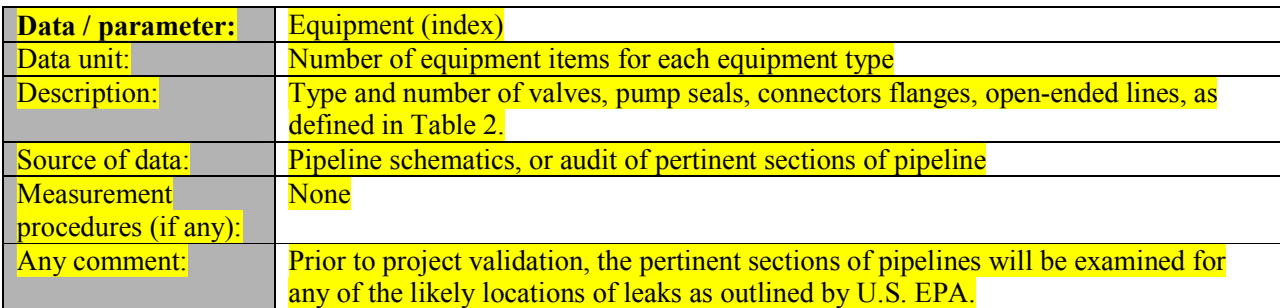

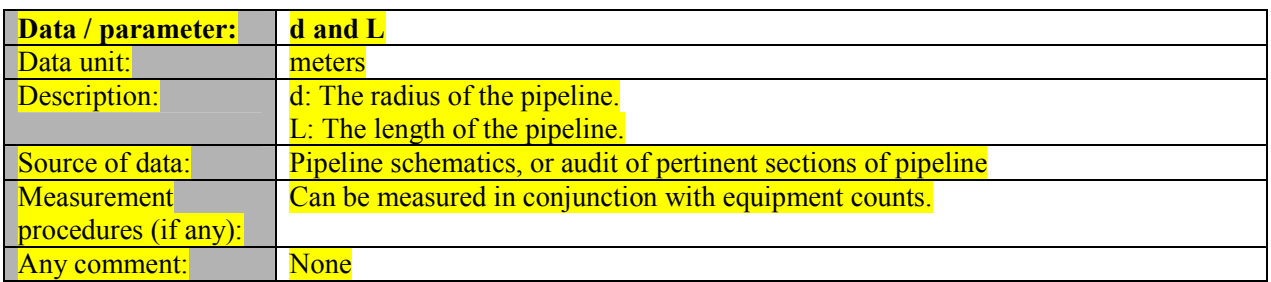

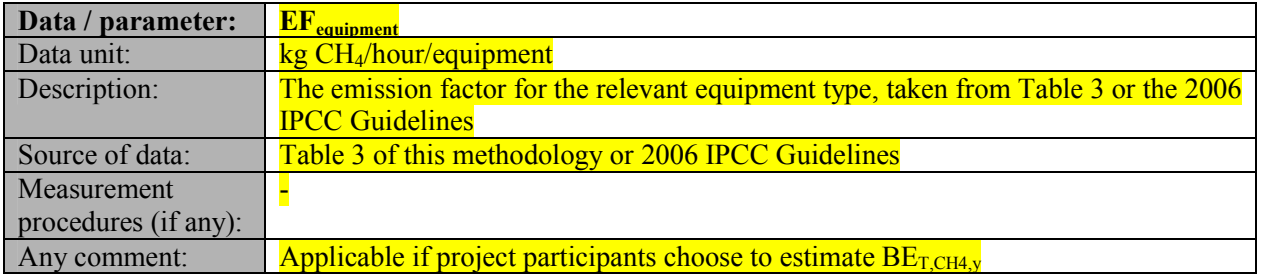

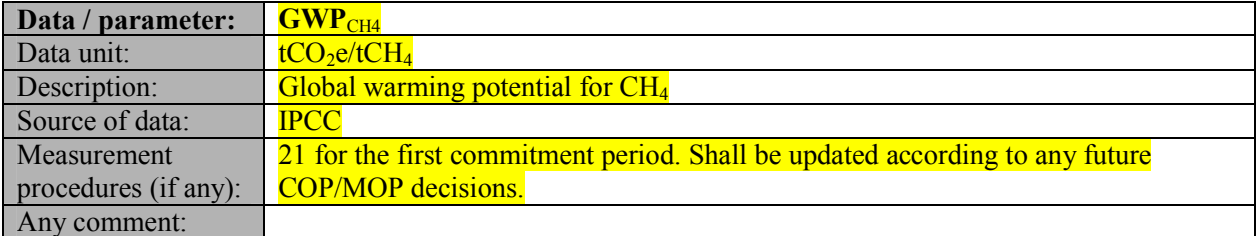

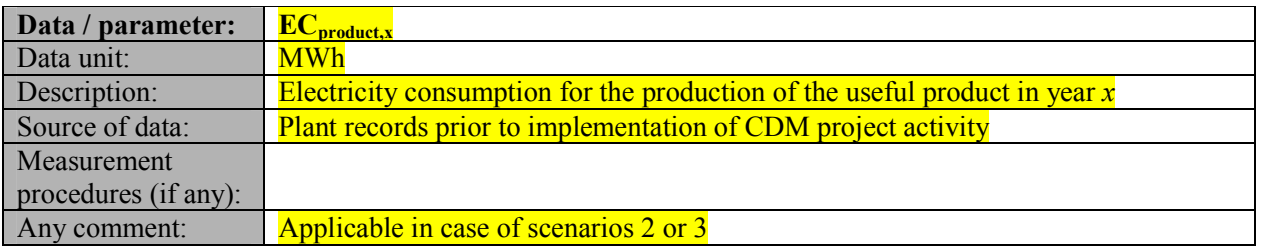

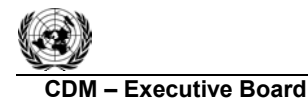

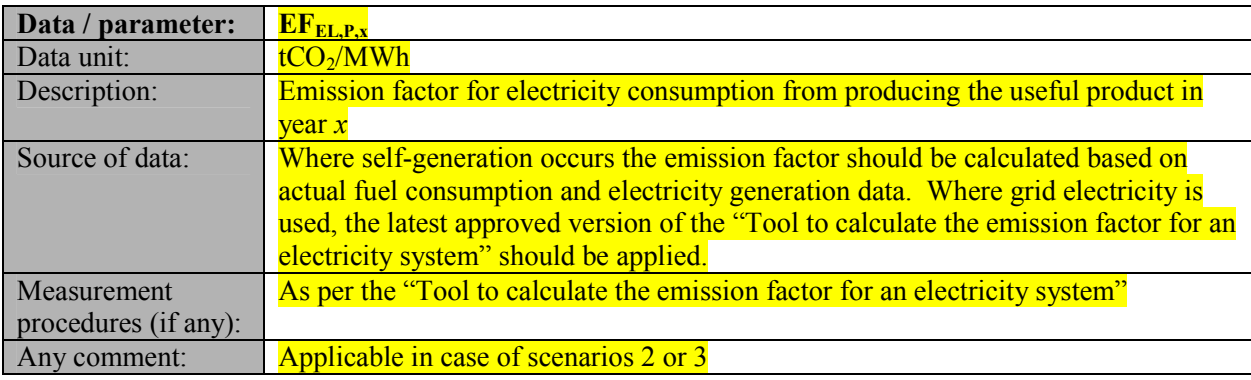

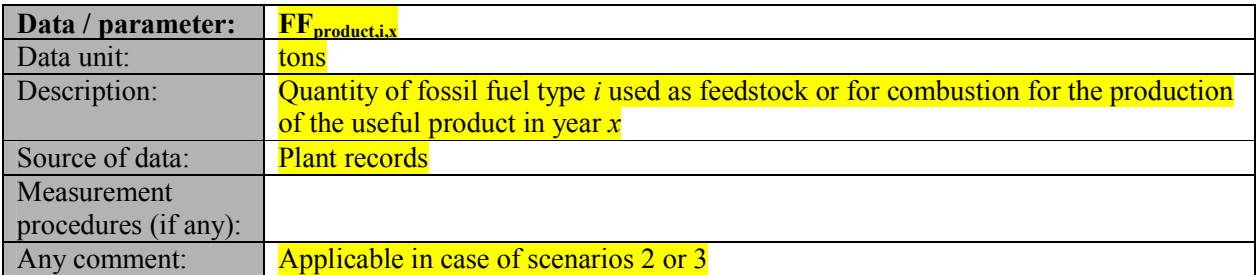

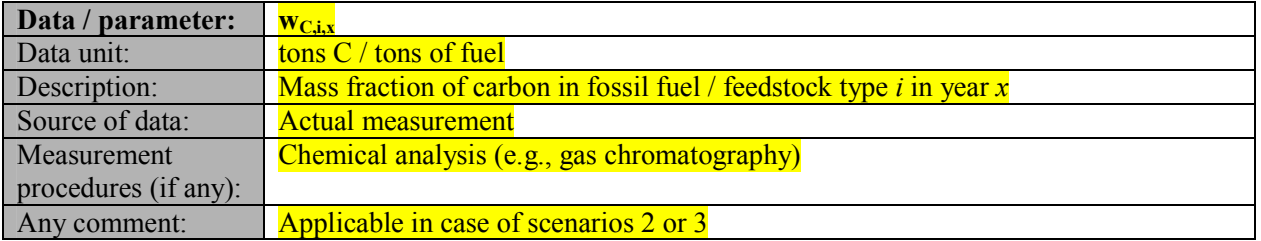

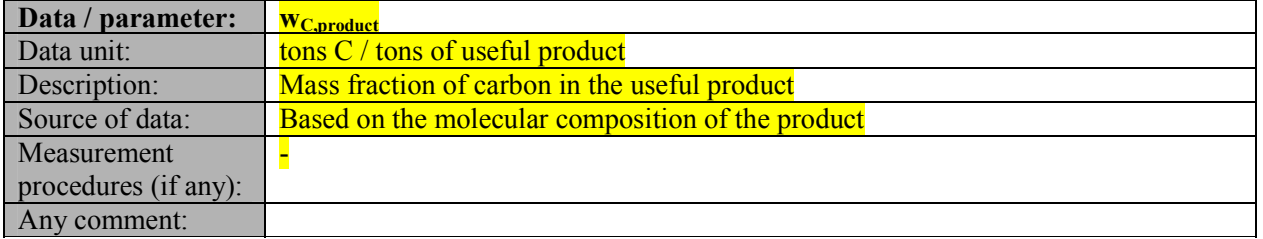

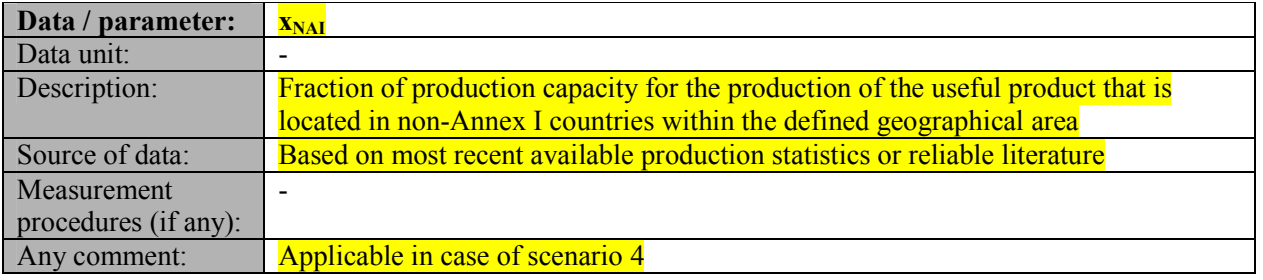

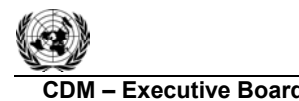

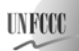

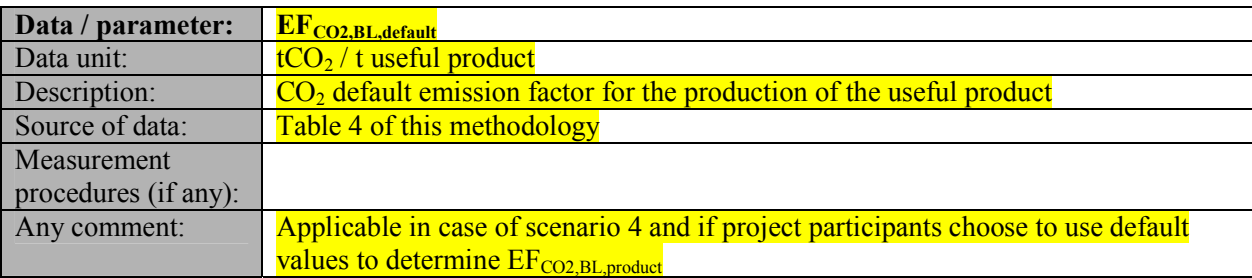

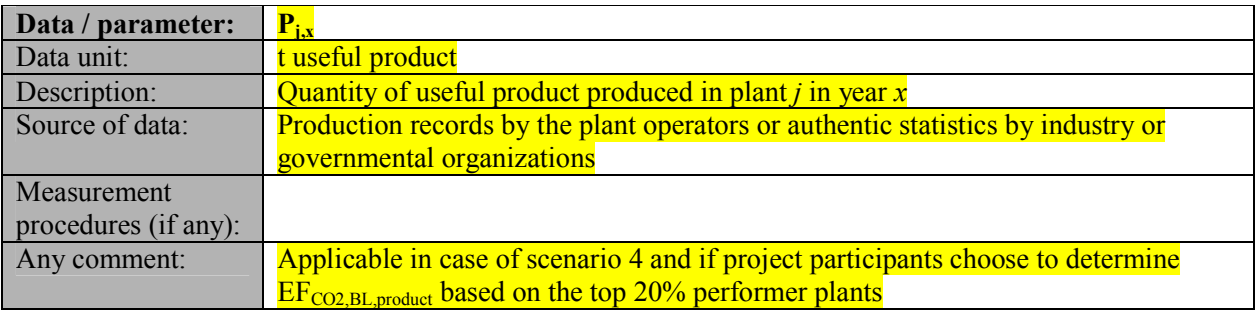

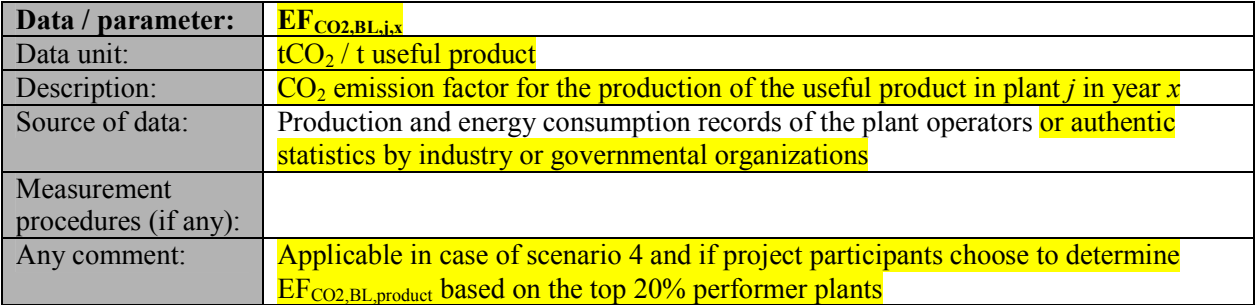

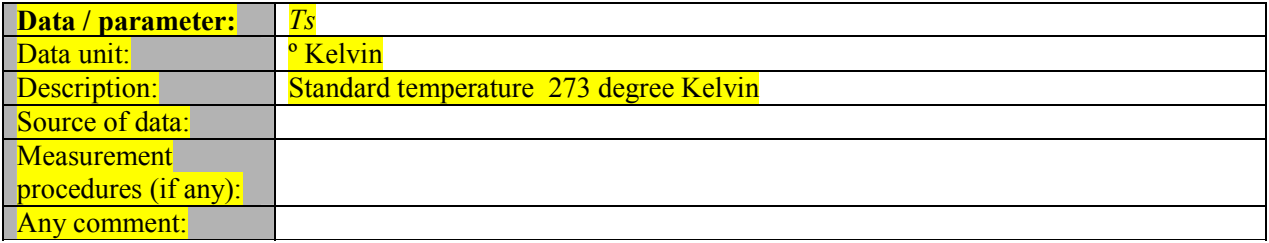

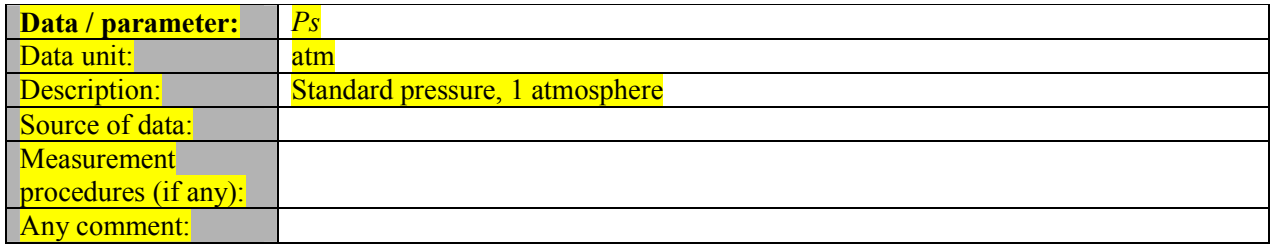

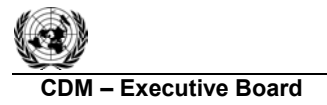

**TNEY** 

## **III. MONITORING METHODOLOGY**

### **Monitoring procedures**

The monitoring methodology involves monitoring of the following:

- The composition and quantity of **associated** gas produced by oil and natural gas processing facility;
- The quantity and carbon intensity of any additional energy consumed for transportation purposes or for the processing of the associated gas as a feedstock material by the end use facility.
- Any fugitive emissions of methane along the **associated** gas transport pipeline (including from accident events).

Baseline emissions from flaring are calculated *ex post* using measured data on associated gas end use facility (versus to flare). Baseline emissions from energy use and fugitive releases of methane are calculated using *ex ante* data on energy use for transport (e.g., for compressors) and fugitive methane emissions along the pipeline.

Project emissions are all calculated *ex post* based on actual energy use and fugitive emissions data.

Meters should be installed, maintained and calibrated according to equipment manufacturer instructions and be in line with national standards, or, if these are not available, international standards (e.g. IEC, ISO). All data collected as part of monitoring should be archived electronically and be kept at least for 2 years after the end of the last crediting period. 100% of the data should be monitored if not indicated differently in the comments in the tables below.

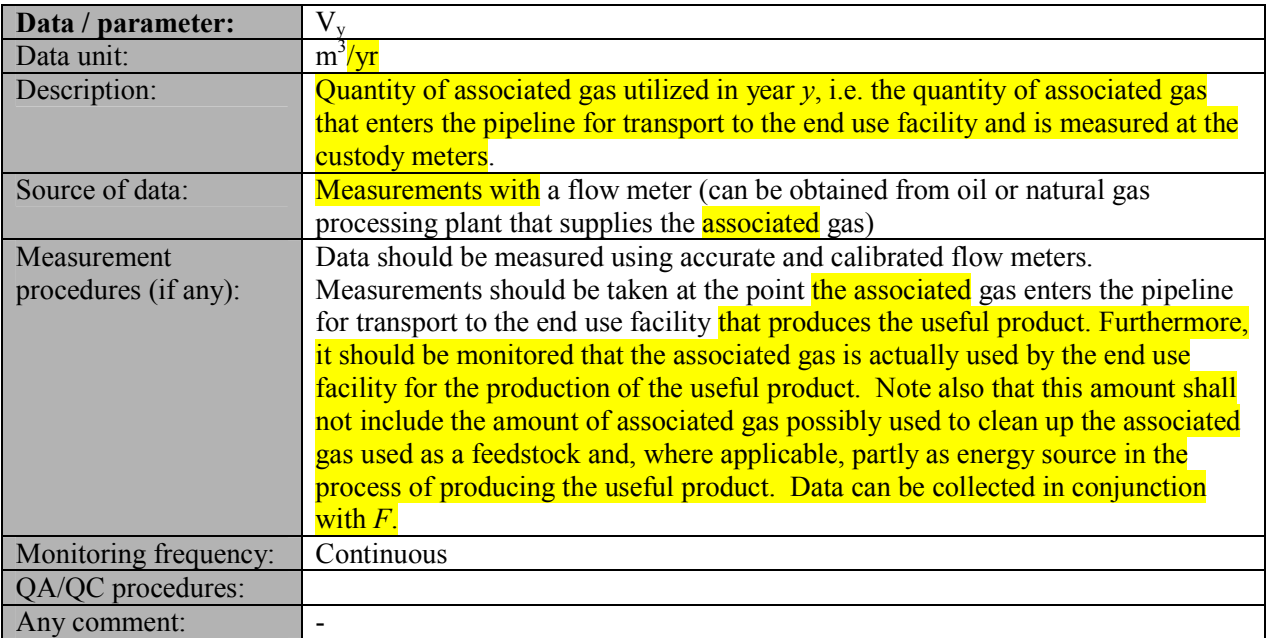

### **Data and parameters monitored**

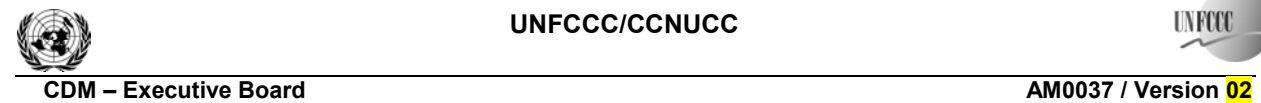

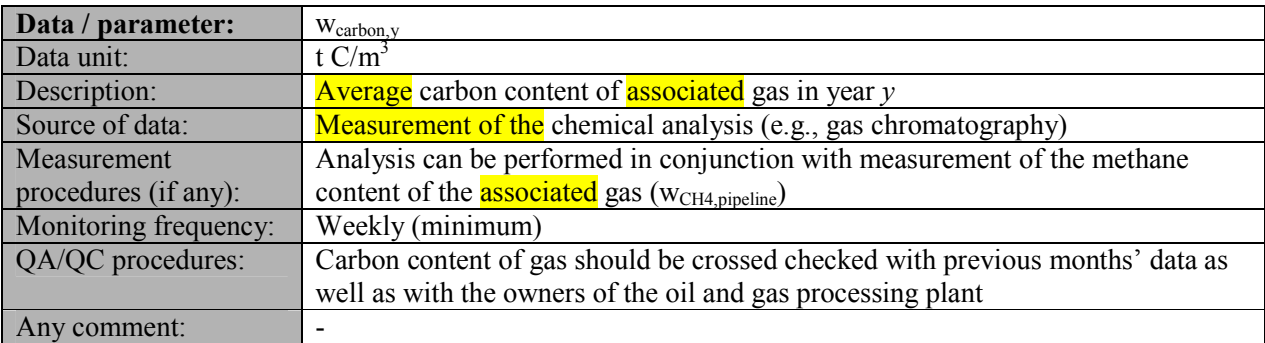

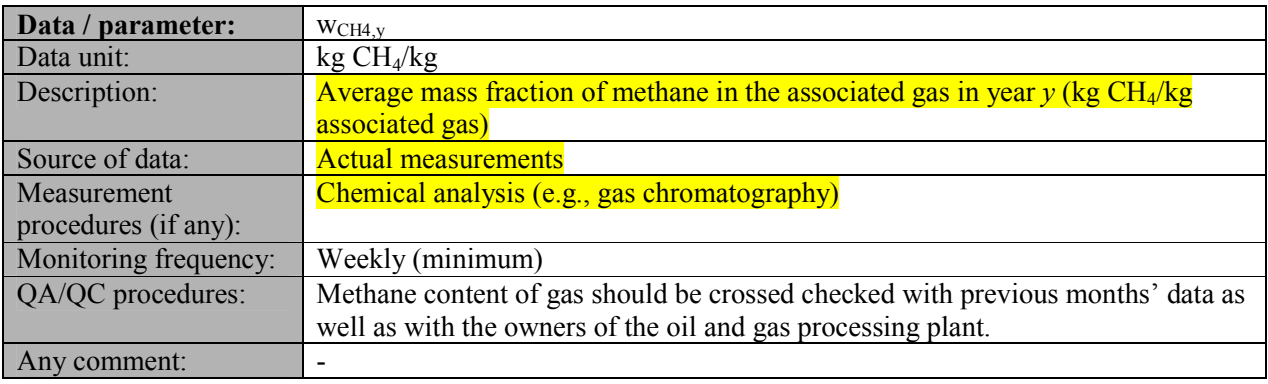

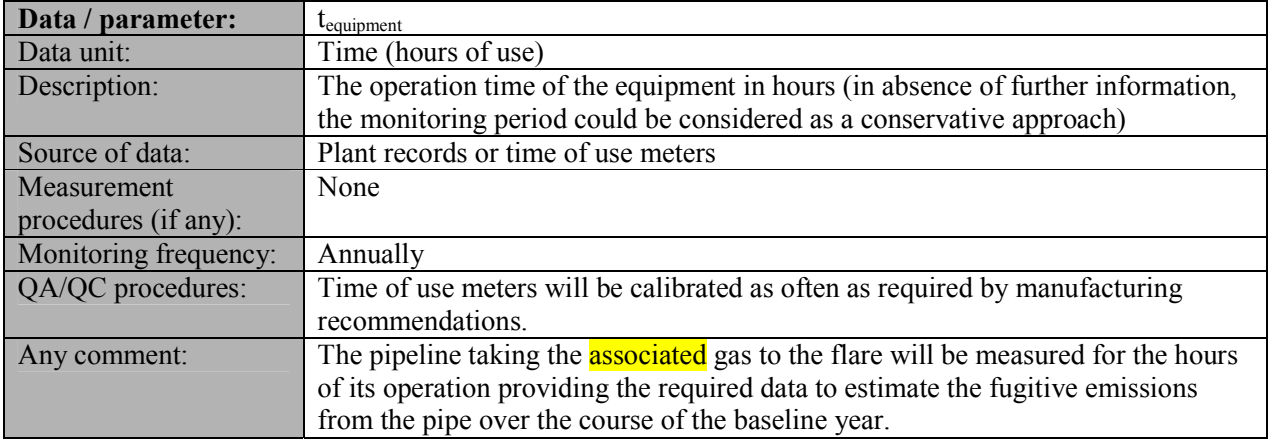

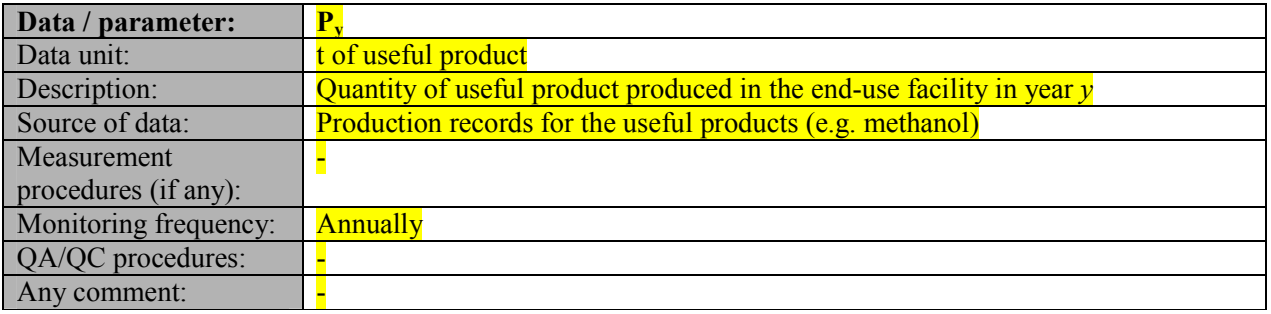

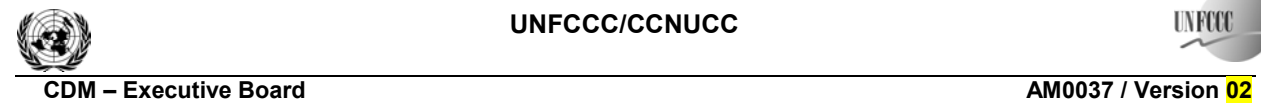

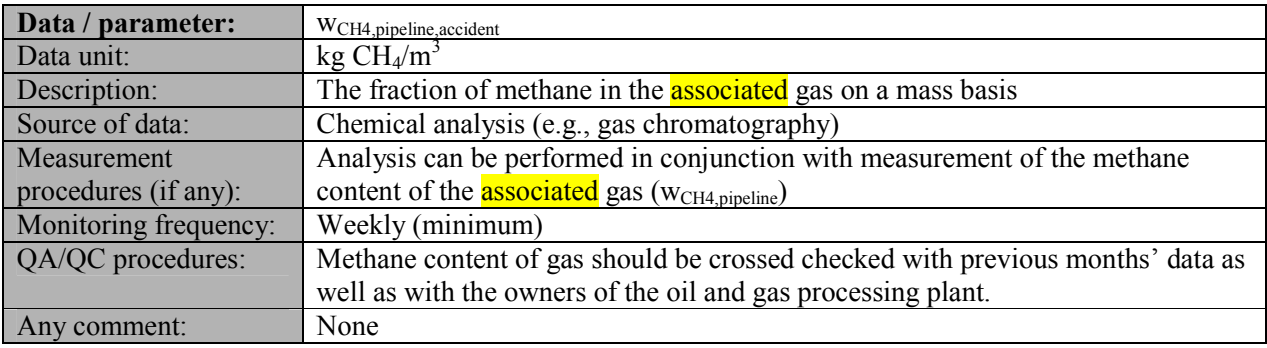

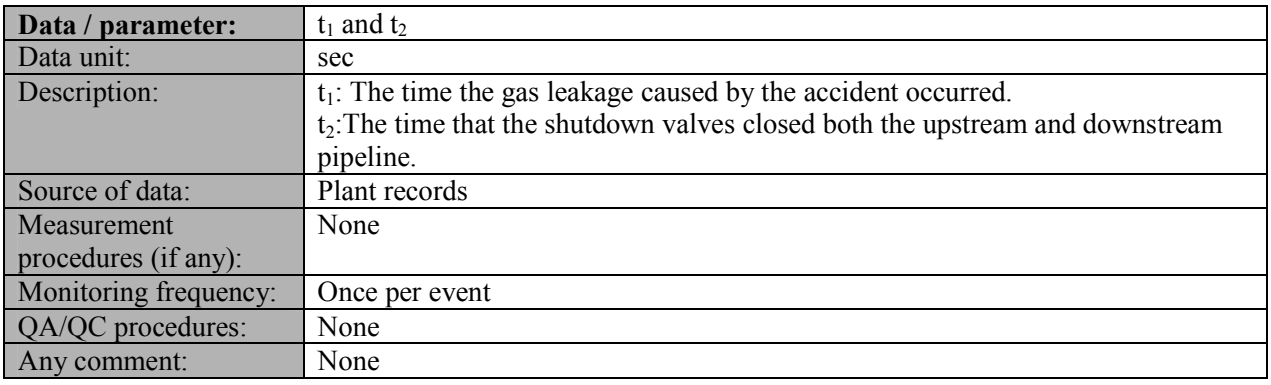

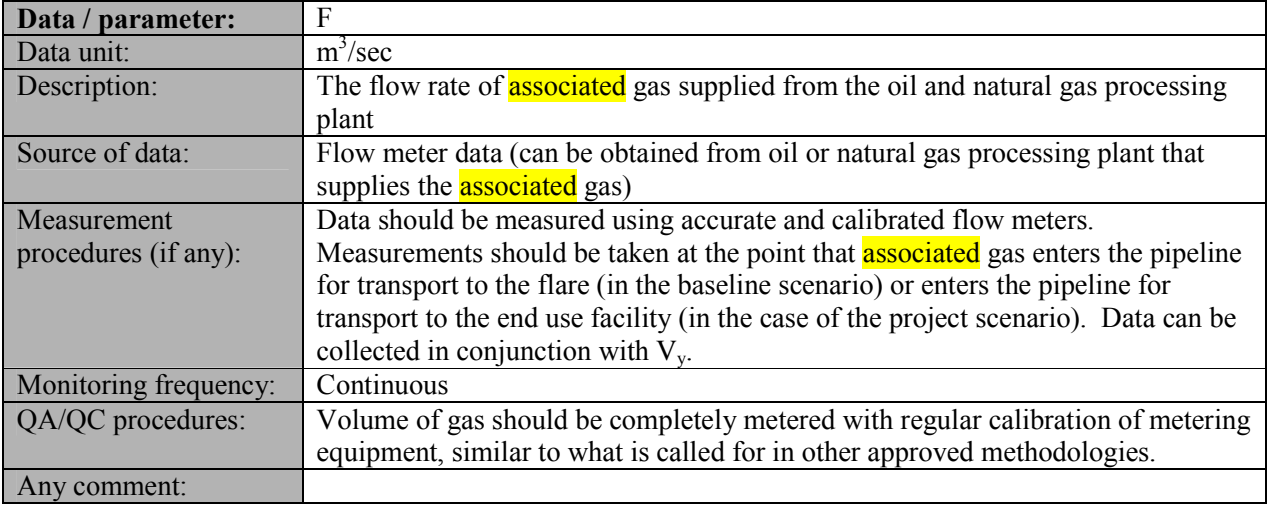

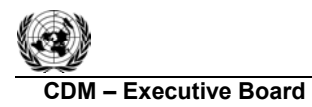

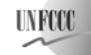

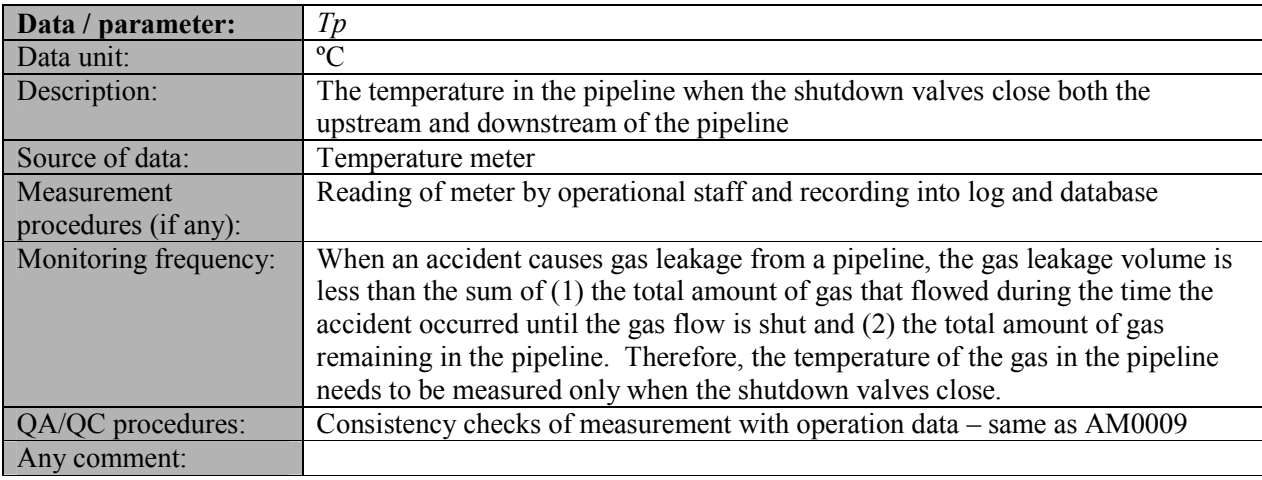

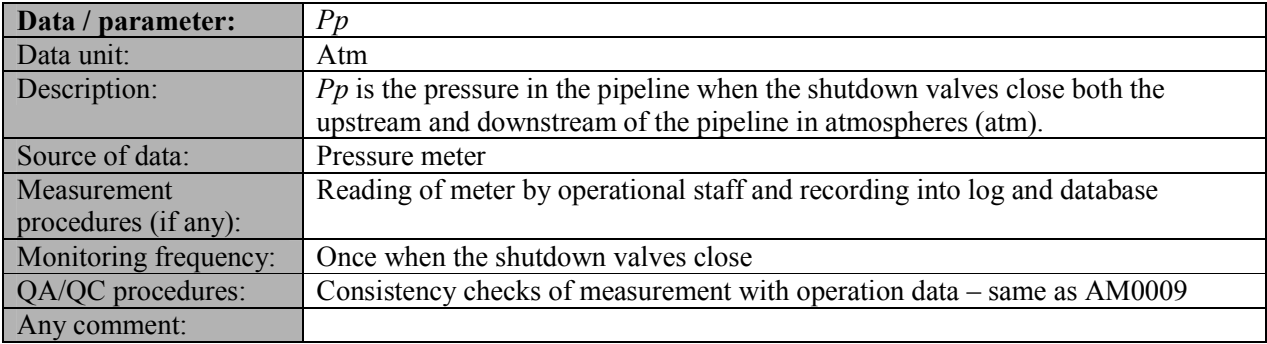

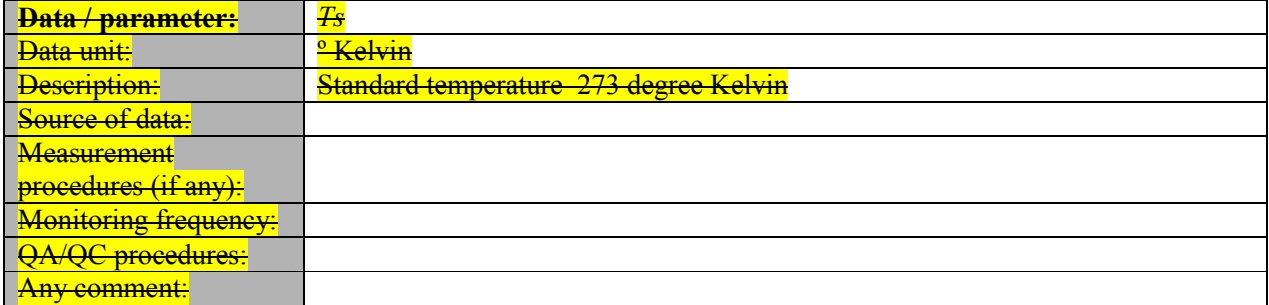

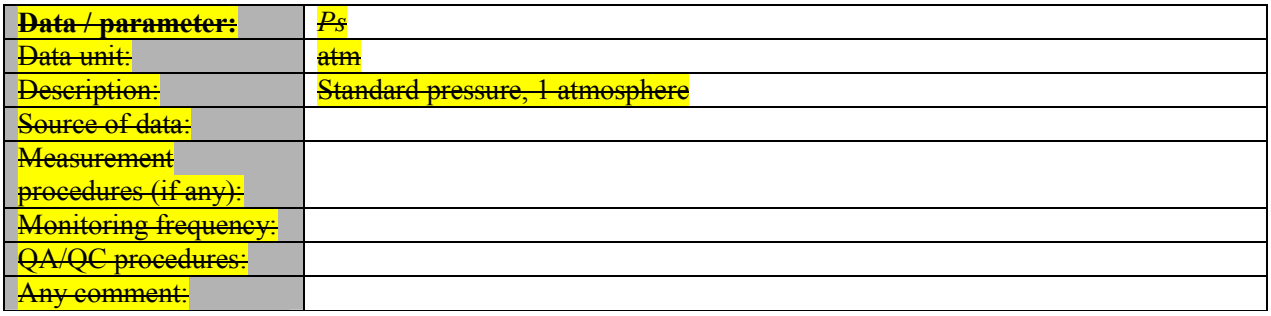

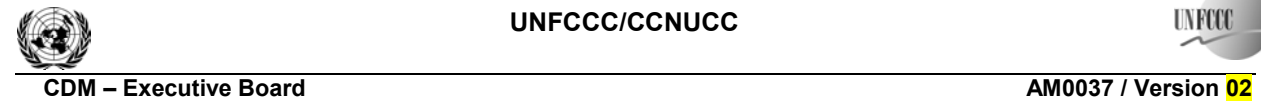

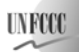

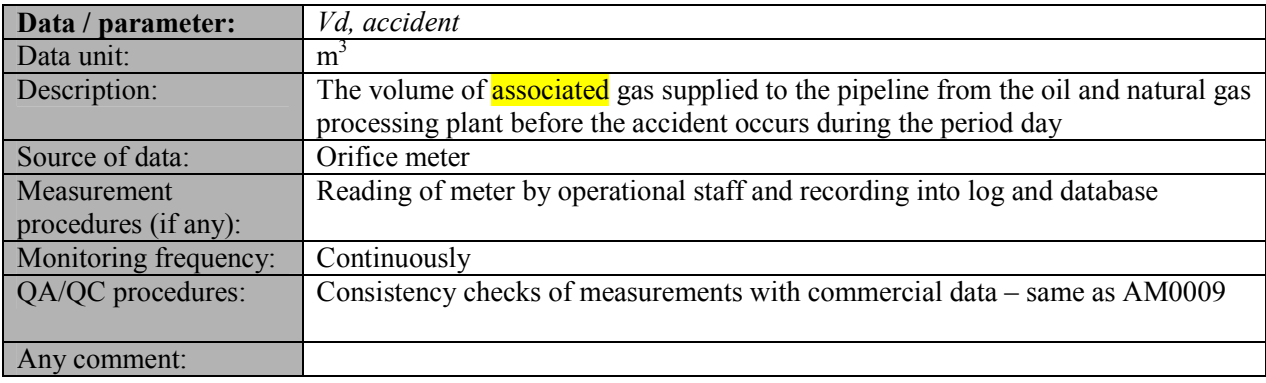

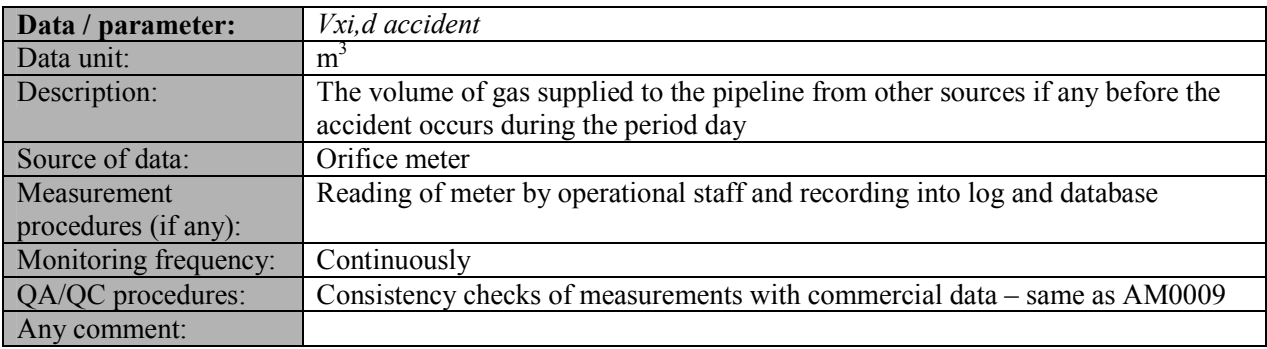

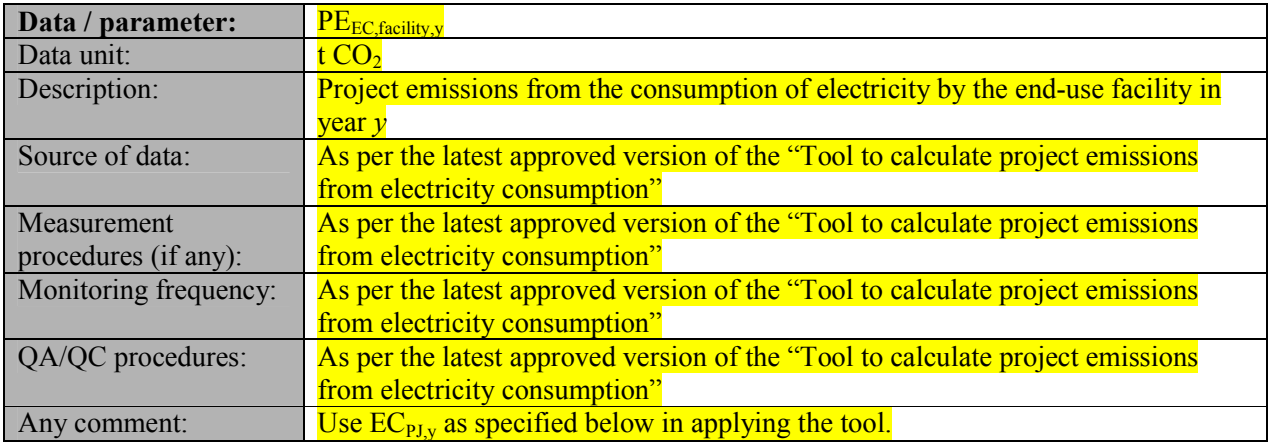

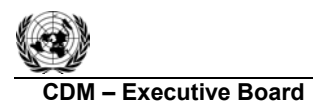

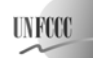

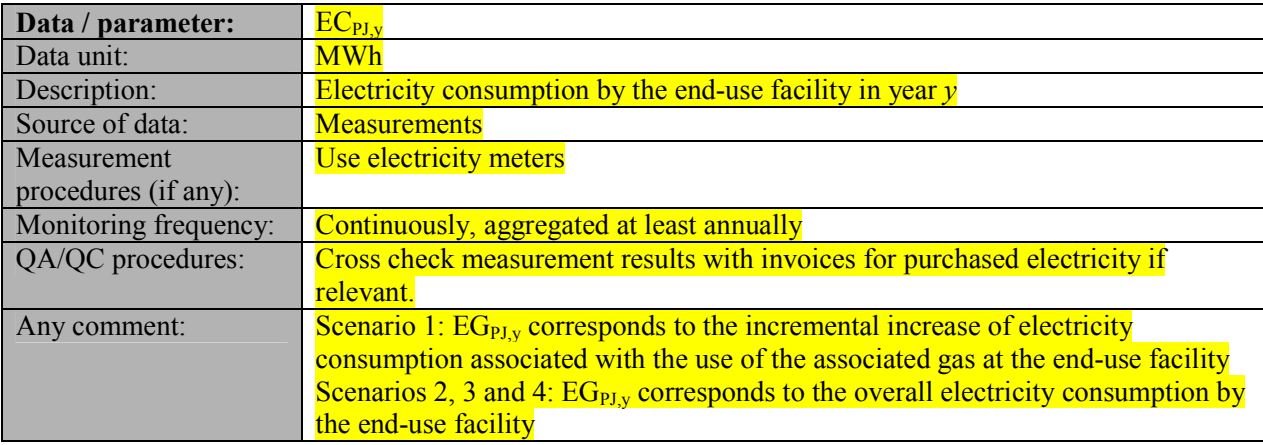

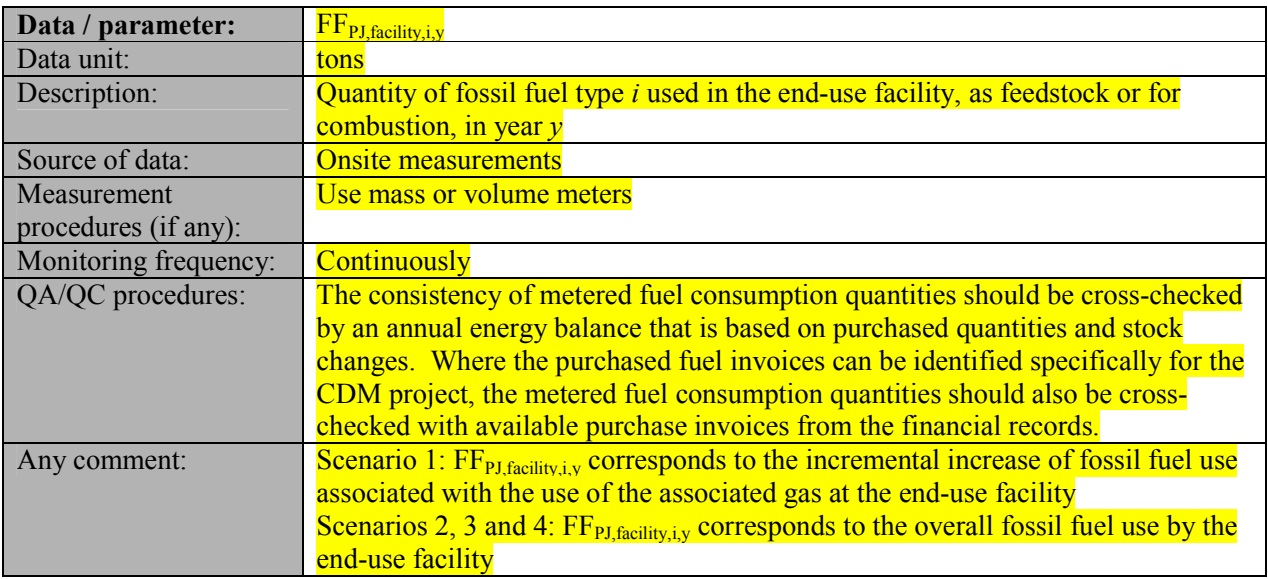

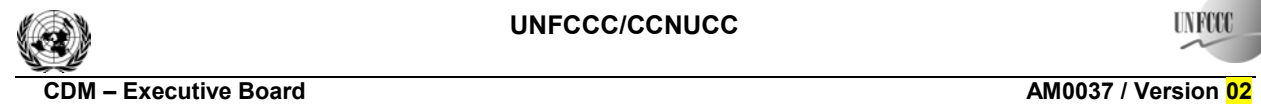

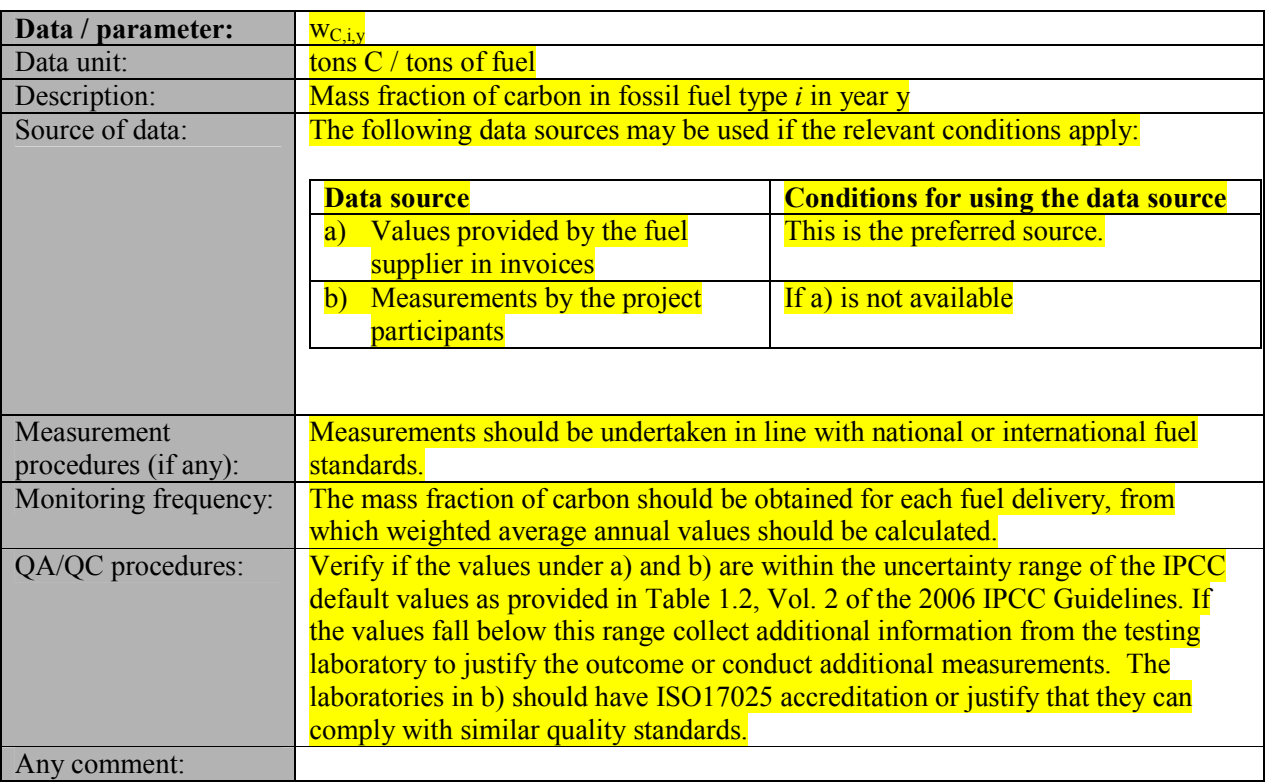

- - - - -